NAL TR-1410

ISSN 0389-4010 UDC 681.31

NAL TR-1410 NAL TR-1410

## **TECHNICAL REPORT OF NATIONAL AEROSPACE LABORATORY**

TR-1410

2000 8

# NATIONAL AEROSPACE LABORATORY

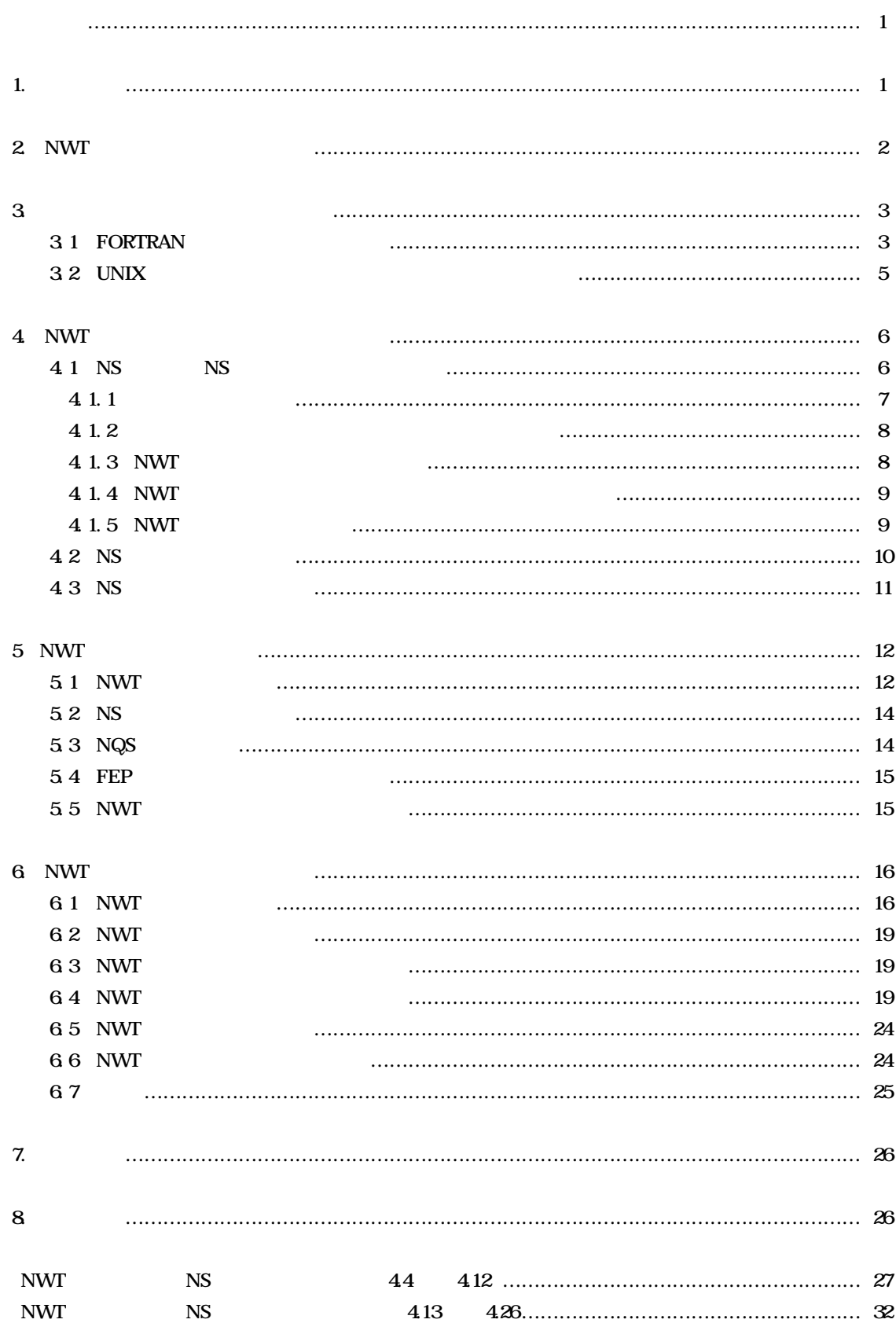

## **The System Design for Jobs in a Numerical Wind Tunnel**

 $\mathbf{1}$ 

## **Masako TSUCHIYA \* 1**

## **ABSTRACT**

 **The Numerical Wind Tunnel (NWT) is a distributed memory parallel computer for research and development in numerical simulation.**

**Effective utilization is a major consideration in the design of the NWT system.**

We produced user interfaces in NWT in the same manner as in the existing system (Fujitsu FACOM VP-**2100), comprising shell-scripts(NS-Shell) and command procedures(NS-Command). Numerous job-processing functions were included, resulting in a system that may be used easily and with confidence and delivering high overall performance. Experiments confirmed that all goals for system effectiveness were achieved.**

 **In this paper we present concepts and detailed functions of system design for NWT jobs, along with their availability.**

**Keyword : system design, job, NWT, numerical simulation, parallel computer, UNIX, shell-script, command, user interface**

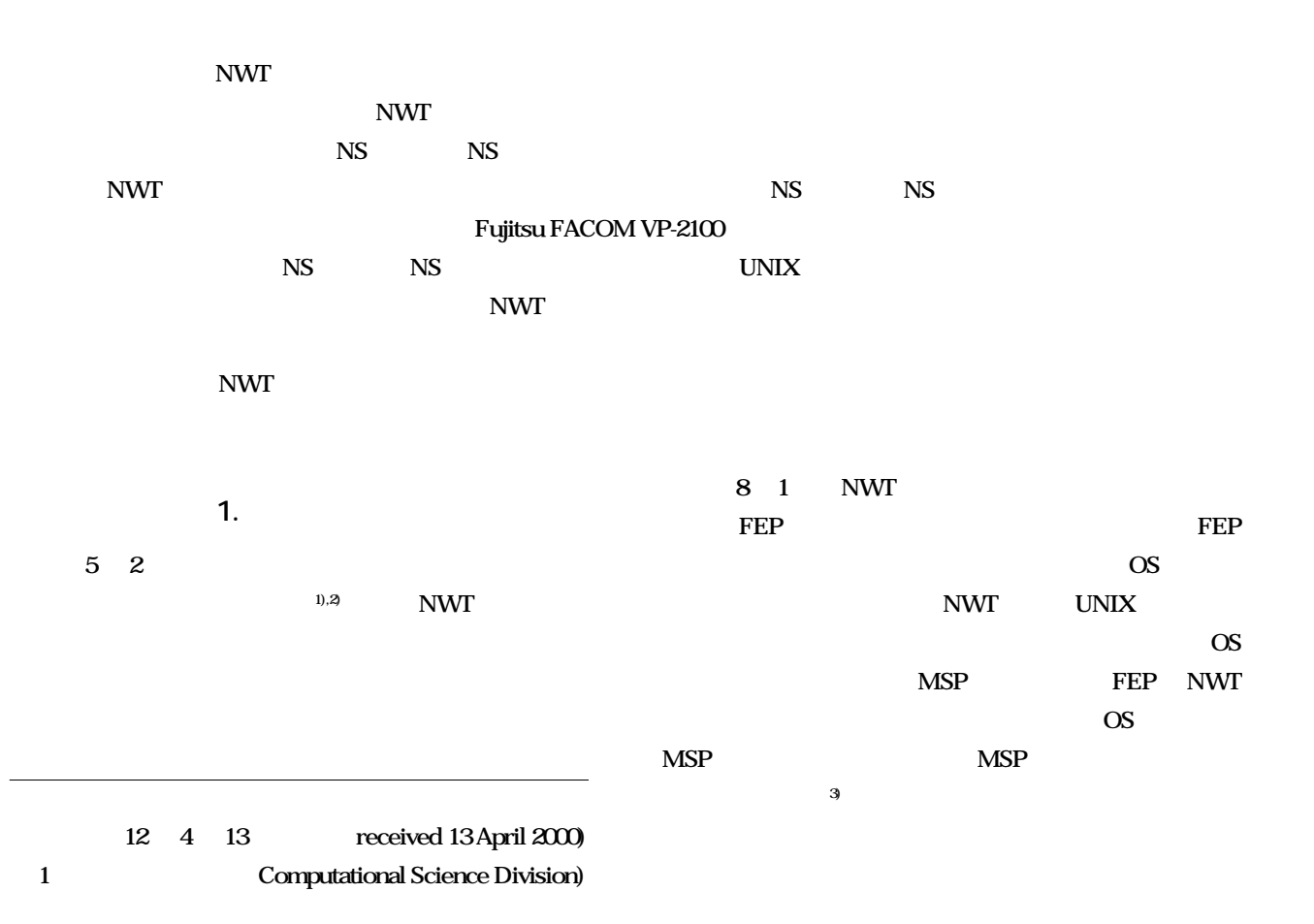

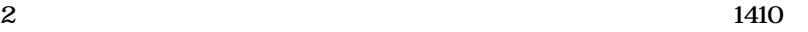

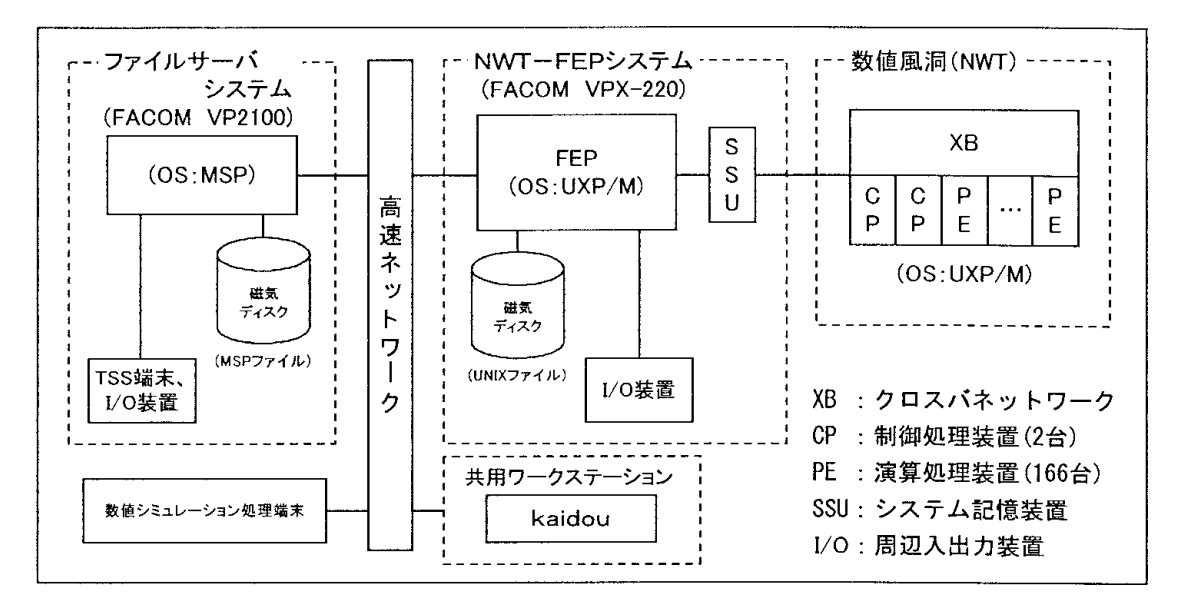

**図 2.1 中核部のハードウェア構成概念図**

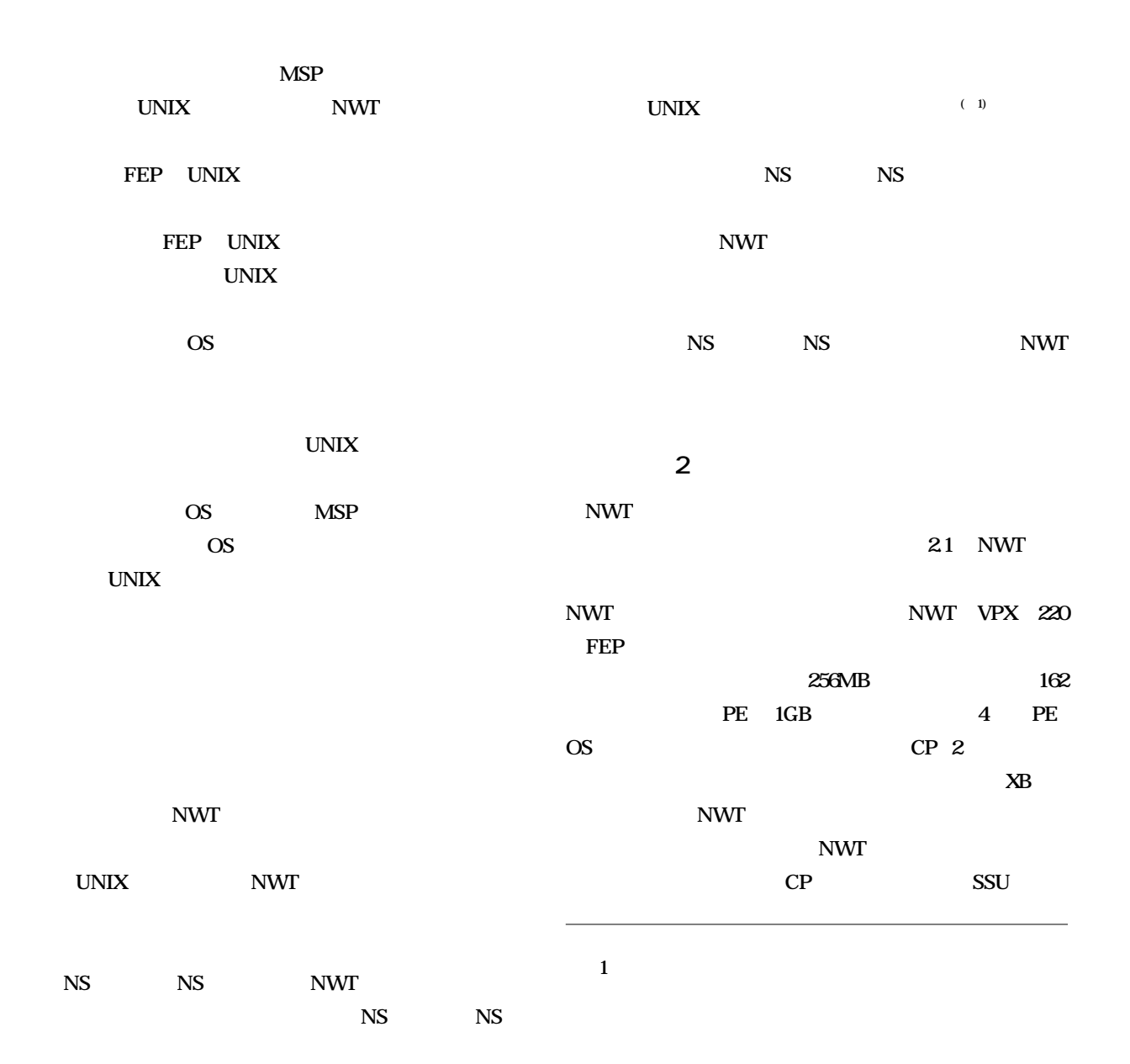

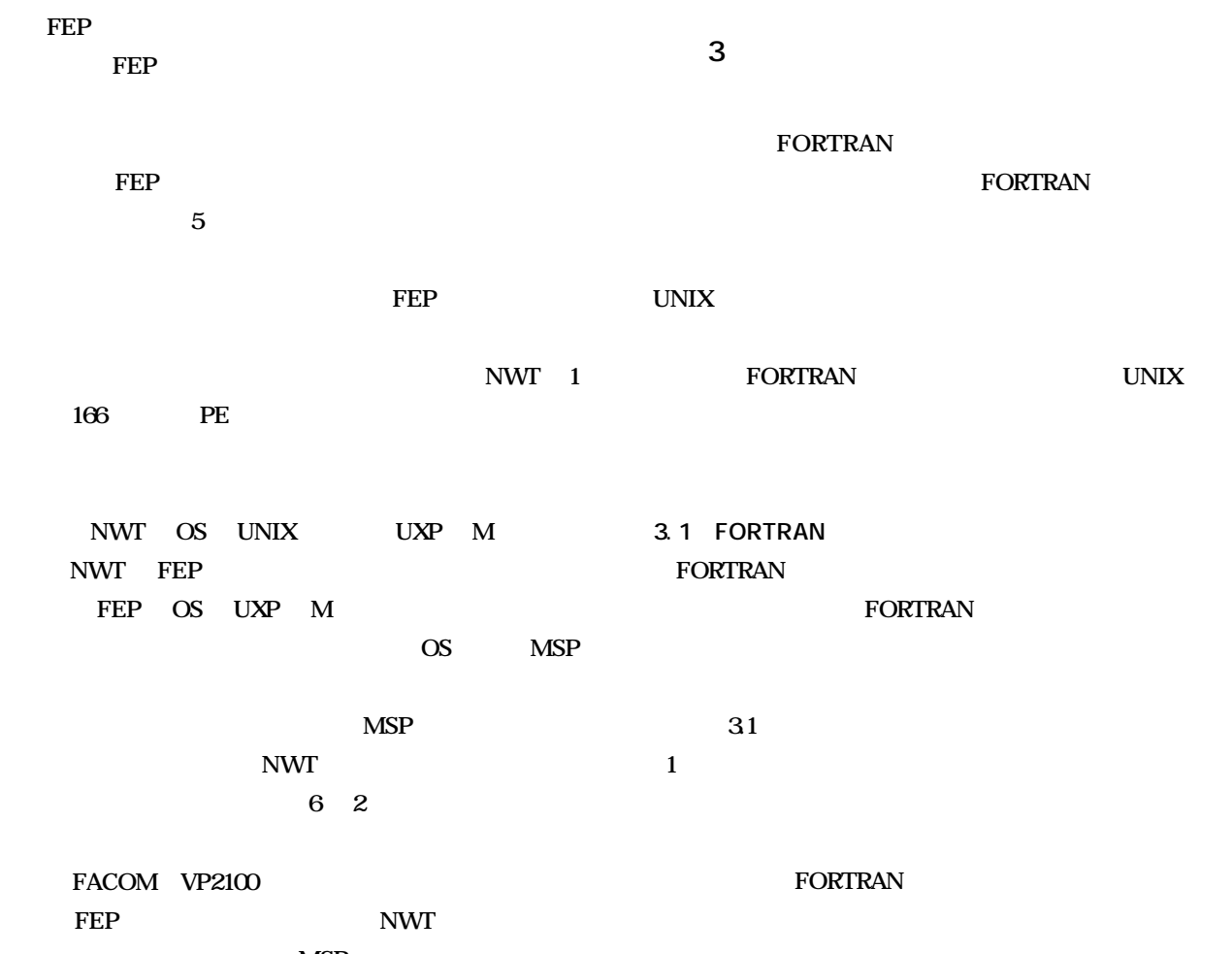

**MSP NWT** 

3 UNIX

## **31 FORTRAN**

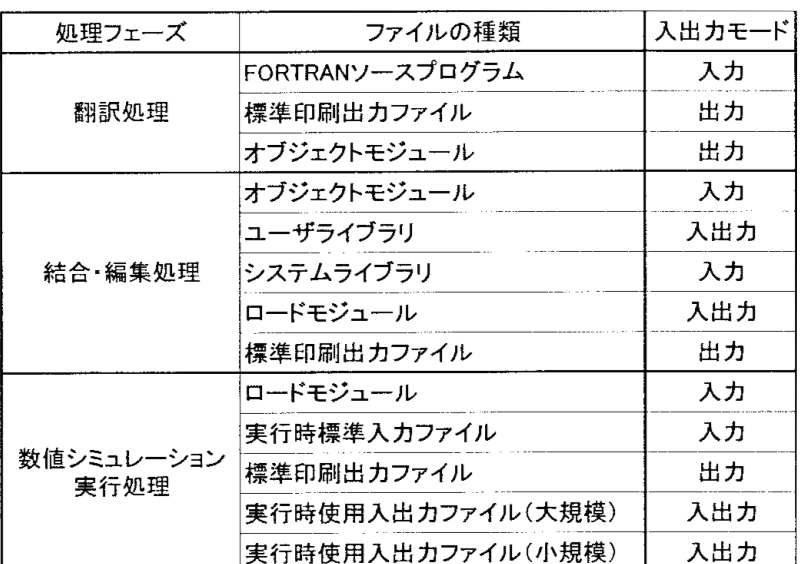

**(3)実行処理**

NWT FEP FORTRAN **FORTRAN77** NWT FORTRAN90

**(2)結合・編集処理**

**write** 

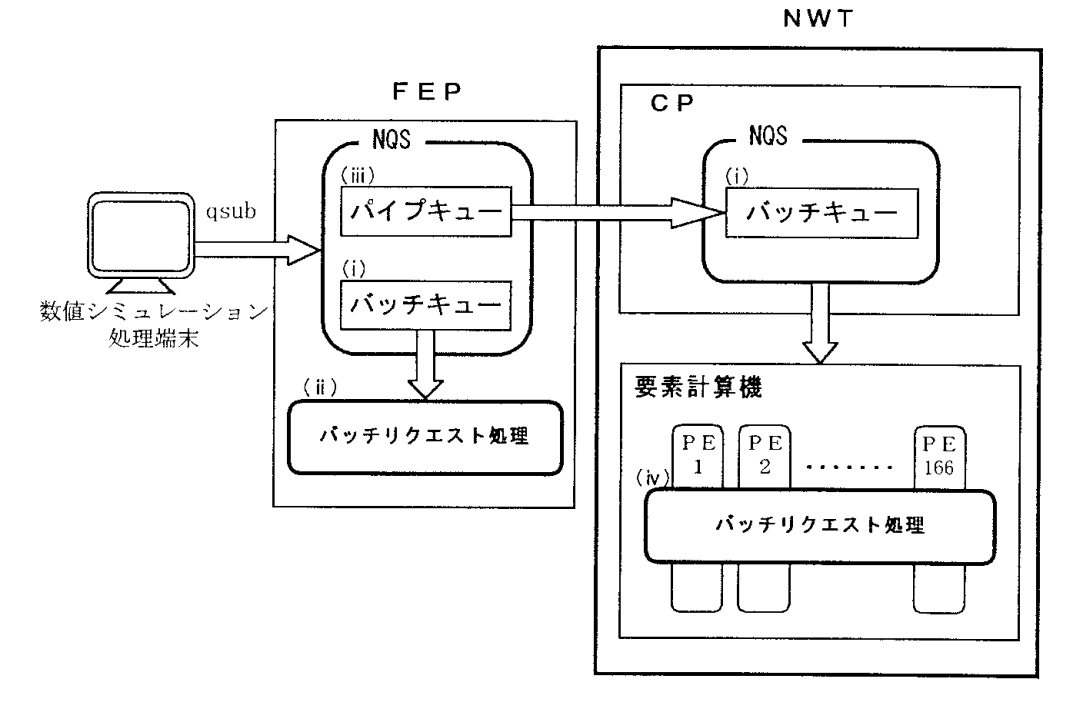

**a** 3.1  $\ldots$   $\ldots$ 

FEP CP

**NWT でに多数のPEを要求する並列計算プログラムを実行し、 CPU** 

**3. 2 UNIX UNIX FORTRAN qsub 31 UNIX UNIX** 1 FEP CP **i** NQS<sup>4</sup> (2) FEP NQS FEP  $\overline{f}$ **するバッチキューとして定義できる。また、CPのバッチ** NWT 2 CP CP NQS CP **PE 2** FEP ii FEP **UNIX** OS

**(注 2)NQS**  $\boldsymbol{\text{UNIX}}$ 

**FORTRAN** ムの描述 - インディスト FEP - *FEP* 

**qsub** 

**NQS** 

**NQS** 

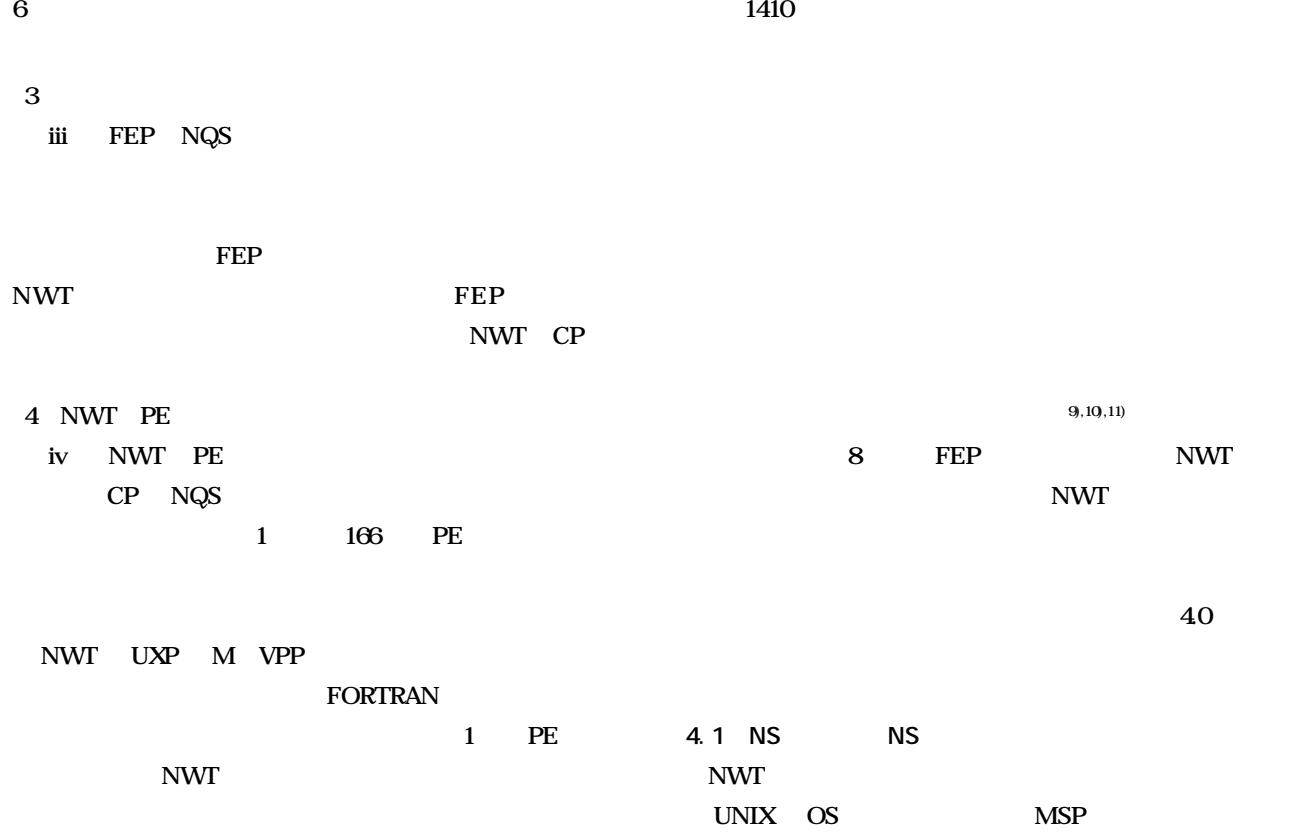

**4.NWT ジョブ処理におけるシステム構築**

**5),6),7),8** 

**UNIX** 

**UNIX** 

**UNIX** 

**OS** 

**40 NWT** 

|                           | NWTジョブ処理における新規性                                              | 従来UNIXシステム利用方法との比較                                              |
|---------------------------|--------------------------------------------------------------|-----------------------------------------------------------------|
|                           | 従来ユーザインターフェースが継承できる。                                         | 従来ユーザインターフェースが継承できない。                                           |
| NSシェルとNSコマンドの利用           | がなく、ジョブの記述が非常に容易にできる。                                        | ユーザ個々に複雑なUNIXシェルを作成する必要 ユーザ個々に複雑なUNIXシェルを作成する必要があ<br>る。         |
|                           | 数値シミュレーション処理を構成する複数のバッ<br>チリクエストを順番に、かつ順序どおりに実行す<br>ることができる。 | 同時に複数のバッチリクエストを投入すると、処理の<br>順番が保証されない。                          |
|                           | タイムの予測が容易である。                                                | システム内の処理の混雑状況やターンアラウンド システム内の処理の混雑状況やターンアラウンドタイ<br>ムの予測が容易でない。  |
|                           | 易である。                                                        | 多数の処理要求においても実行結果の検索が容 処理要求が多数になると実行結果との対応が困難と<br>はり、その検索が容易でない。 |
| ジョブ名の発行                   | システム内の多数ジョブの中から、ジョブ名から<br>その所有者と投入日の確認が容易である。                | ジョブの所有者やその投入日は容易に確認できない。                                        |
| 同一ユ一ザ名のバッチリクエスト<br> 総数の制限 | 同一ユーザの処理要求によるシステムリソース<br>の独占を回避できる。                          | 同一ユーザの処理要求によりシステムリソースが独占 <br> 状熊となる可能性がある。                      |
| ジョブクラスの設定                 | ジョブクラス名により全バッチリクエストのシステ<br>ム資源要求量が容易に判断できる。                  | バッチリクエストのシステム資源要求量が不明であ<br>る。                                   |
| NWTジョブ実行情報の出力             | 処理の経過が容易に確認できる。                                              | 処理の経過が容易に確認できない。                                                |
| 一時ワークファイルの自動消去            | ファイル資源の無駄が省ける。                                               | 多数の不要ファイルによりシステム資源の枯渇を招                                         |

**NWT** 

**UNIX UNIX ID 独自スケジューラのスケジューリング機能11)の中で有効 NWT** 

**発生し易いシステムと化す欠点となる。また、第 3 章で UNIX UNIX UNIX NWT UNIX**  $\text{NS}$  and  $\text{NS}$ **NS** NS **(b) NWT**  $\overline{\text{NS}}$  ansubo **-:qsub 投入の場合に付加する。 (c)ジョブ追番 5**  $\overline{\phantom{a}}$  5 ddhms ddhms **ddhms** dd: 1 31 2 hms: h m  $\mathbf{s}$  1 **0 60 b (00 ~ 09:0 ~ 9、10 ~ 35:A ~ Z、36 ~ 59:a ~ x) NWT**  $x01$  25C3y **a** x01 **25** 12 03 **58** 

 $rac{x01}{25}$   $rac{25C3y}{x}$   $rac{mm}{x}$   $rac{m}{x}$ 

**ジョブ名 (a) (b) (c) (d)**

**4. 1. 1 ジョブの命名規約 NQS** 0 99999  **asub** 3 **5 (2)バッチリクエスト名 NWT クエストには、(ピリオド)に続けて、以下の形式の5文**

**NWT (1)ジョブ名の命名規約 NWT** 9 **なるジョブ名を発行する。特に下 5 桁をジョブ番号とよ (a)常に.(ピリオド)を付加する。 (b) 2** mm

**NWT** 

**NWT** 

 $x01 = 25C3y$ **(a) (b) (c) (a) 3 ID The matrix is strong with the strong strong strong strong strong strong strong strong strong strong strong strong strong strong strong strong strong strong strong strong strong strong strong strong strong strong strong st ウンコンパイル処理の場合には@ o を設定する。 (c)常に/(スラッシュ)を付加する。 (d)投入された数値シミュレーション実行処理のバッチリ 2** mn **この** 

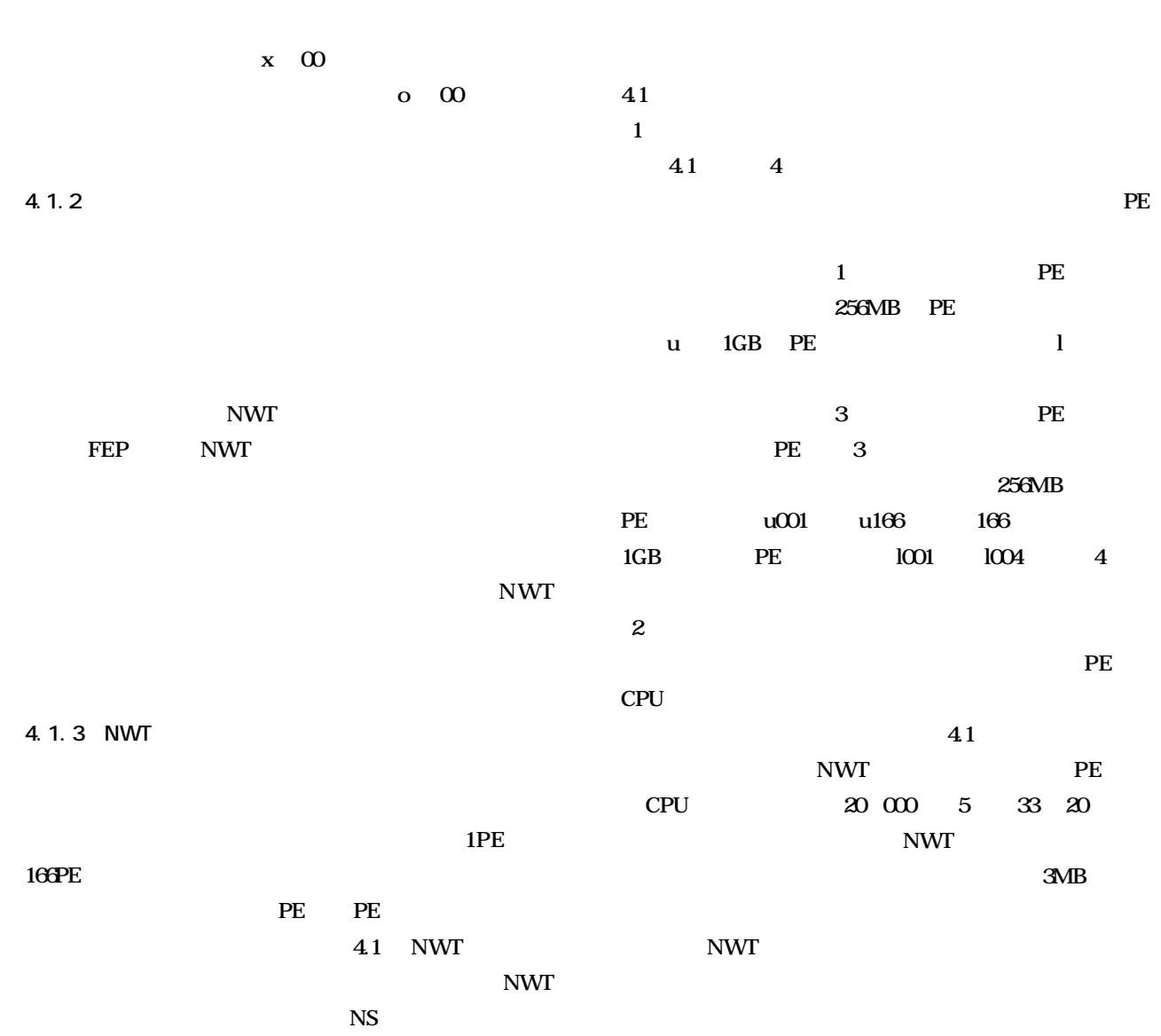

**4.1 NWT** 

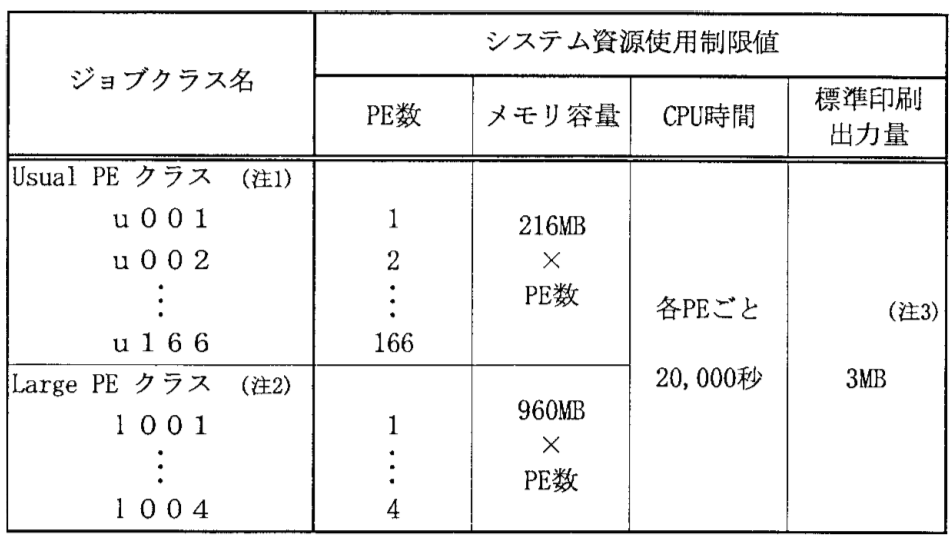

(注1) Usual PE クラス : 搭載メモリが256MBのPEを使用するジョブクラス。

(注2) Large PE クラス : 搭載メモリが1GBのPEを使用するジョブクラス。

(注3) ユーザごとにNWTで同時に実行する全バッチリクエストの合計の出力量。

**4. 1. 5 NWT NWT** 3

## **4. 1. 4 NWT**

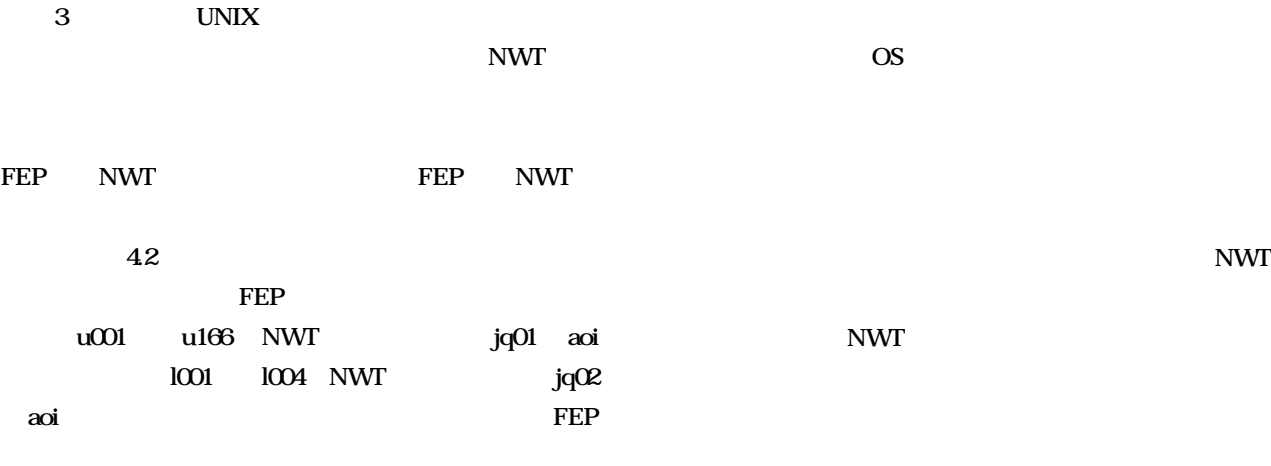

 **NWT u001 u166のNWTジョブのためのjq01@nwtcp1とジョブクラ** l001 l004 NWT jq02 nwtcp1 **NWT 31** S

## **NWT**

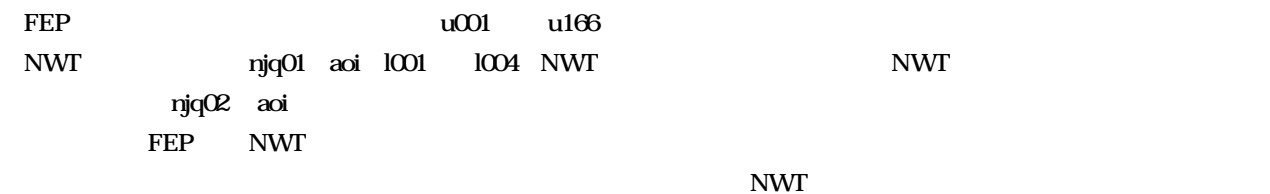

## **42 NWT**

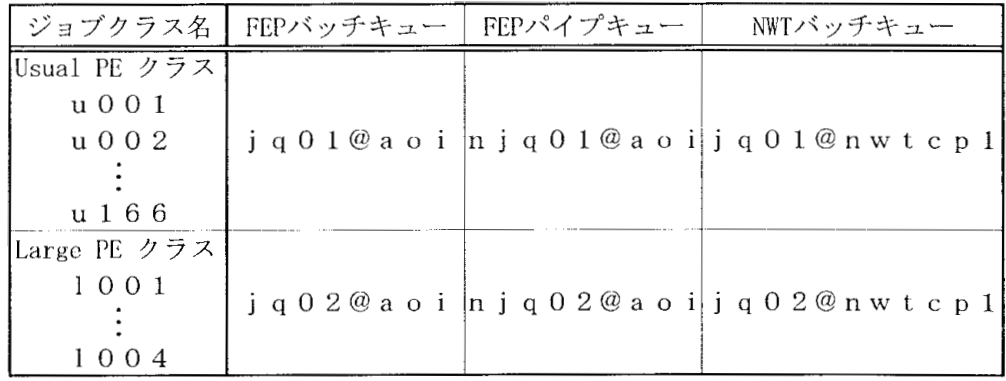

**43 NWT** 

**a** 2.1にはジステムプログラム

**NWT** 

**4. 2 NS シェルの機能概要**

**有効利用を達成し得るジョブ処理を実現するために NS NSシェルは実行プログラム名や入出力ファイル定義文**

UNIX qsub **S** NS

 $\mathbf{N}$ S

**MSP UNIX**  $NWT$ **発されたNSシェルの機能概要を示す。詳細な記述形式お (1)njob 文 NWT** NS njob **クラスおよびバッチリクエストのCPU打ち切り制限値等 44** njob **(2)nfortc 文 NWT** FORTRAN

**NS** mfortc

**CPU** 

 $\overline{\text{NS}}$ 

**NS** 

**43 NWT** 

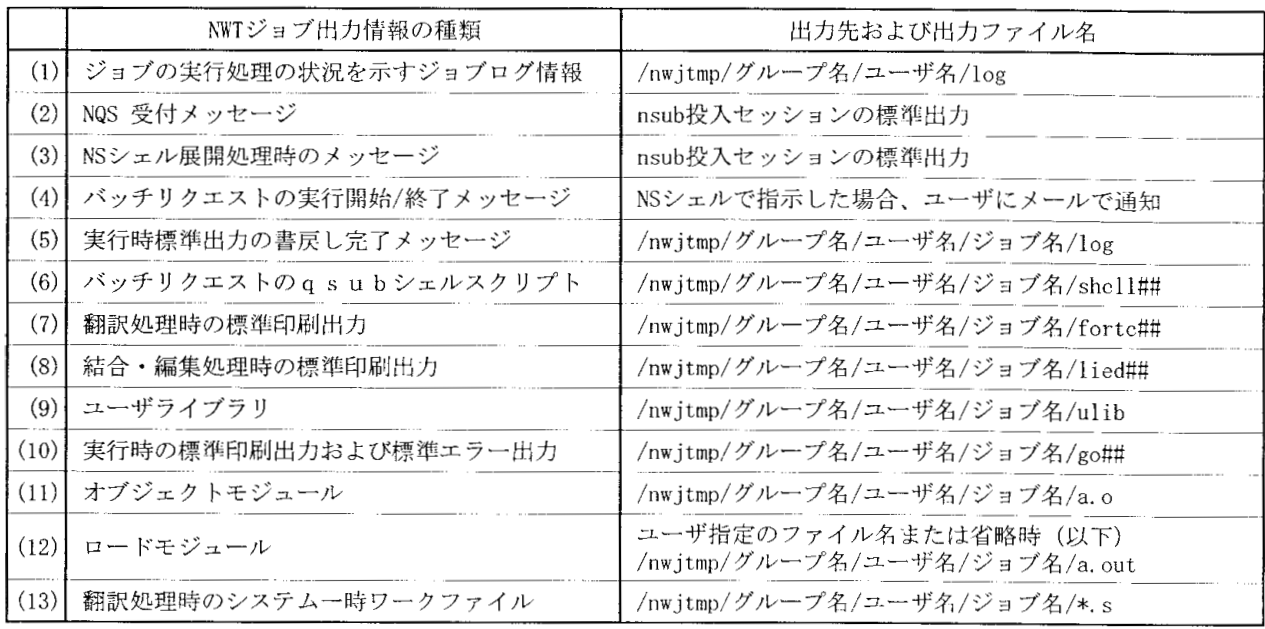

(注) ##に示すファイルはバッチリクエスごとに出力され、バッチリクエスト番号または記号 [01-99, @X, @O] を付加する。)

# 10 1410

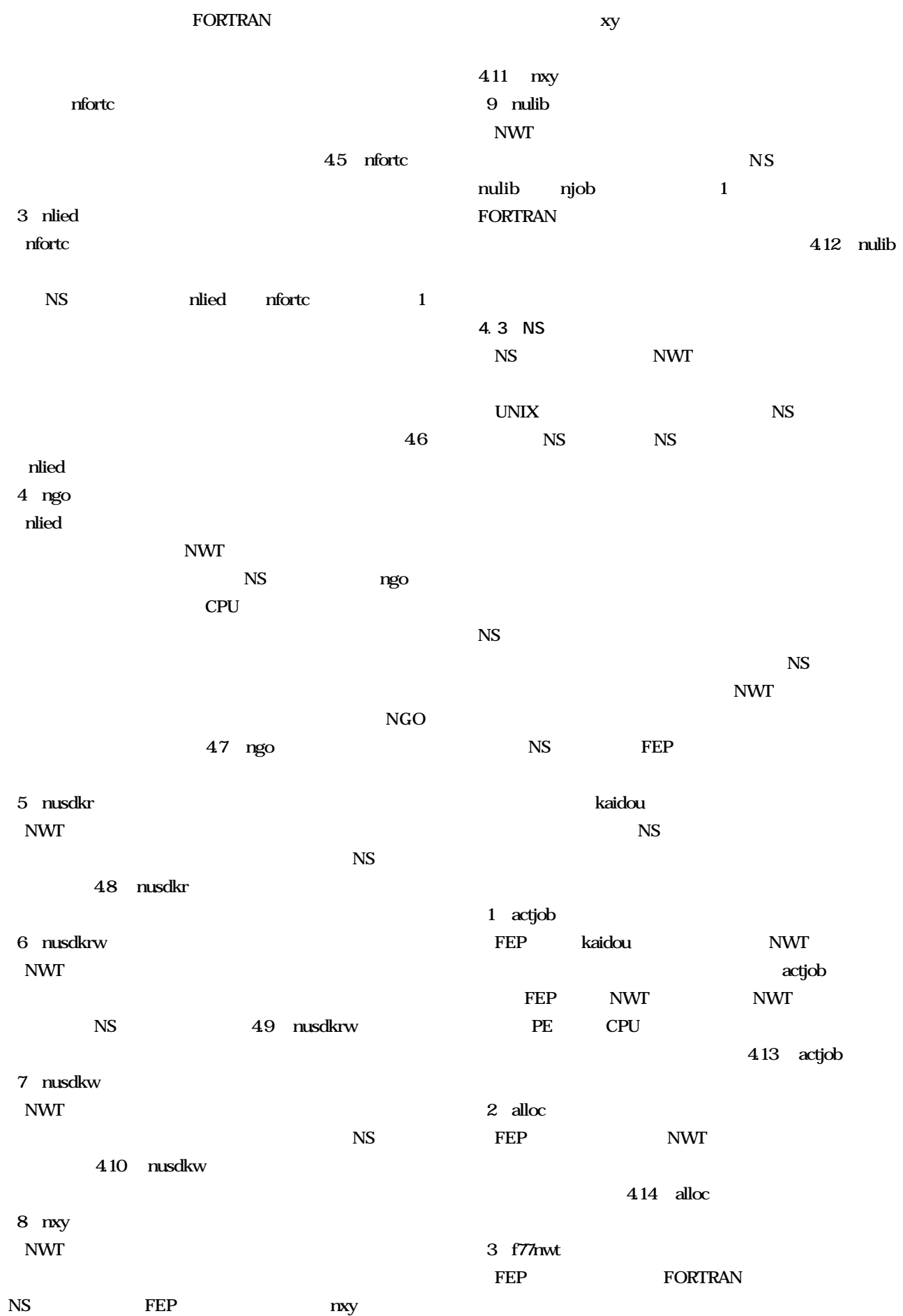

#### 12 1410

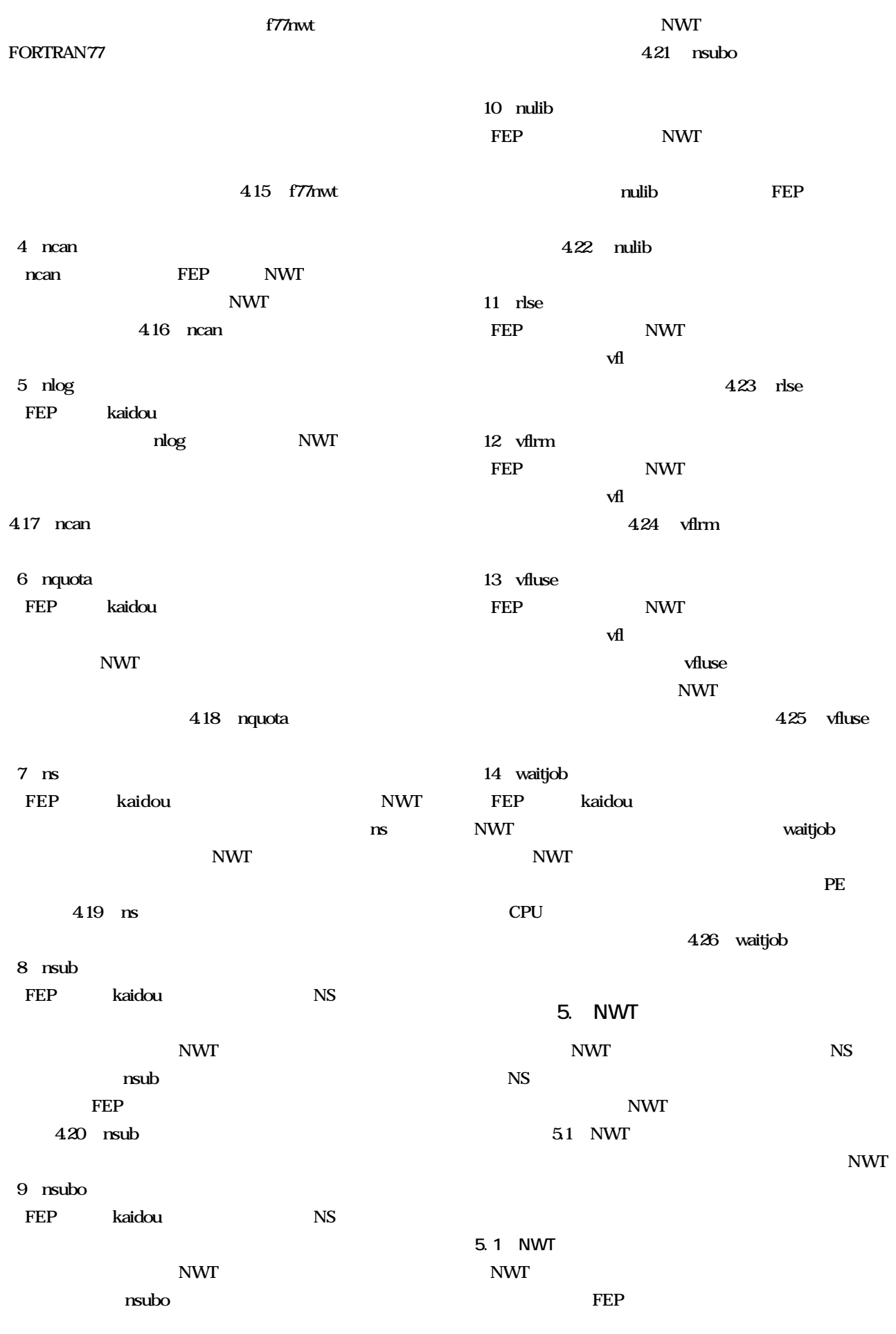

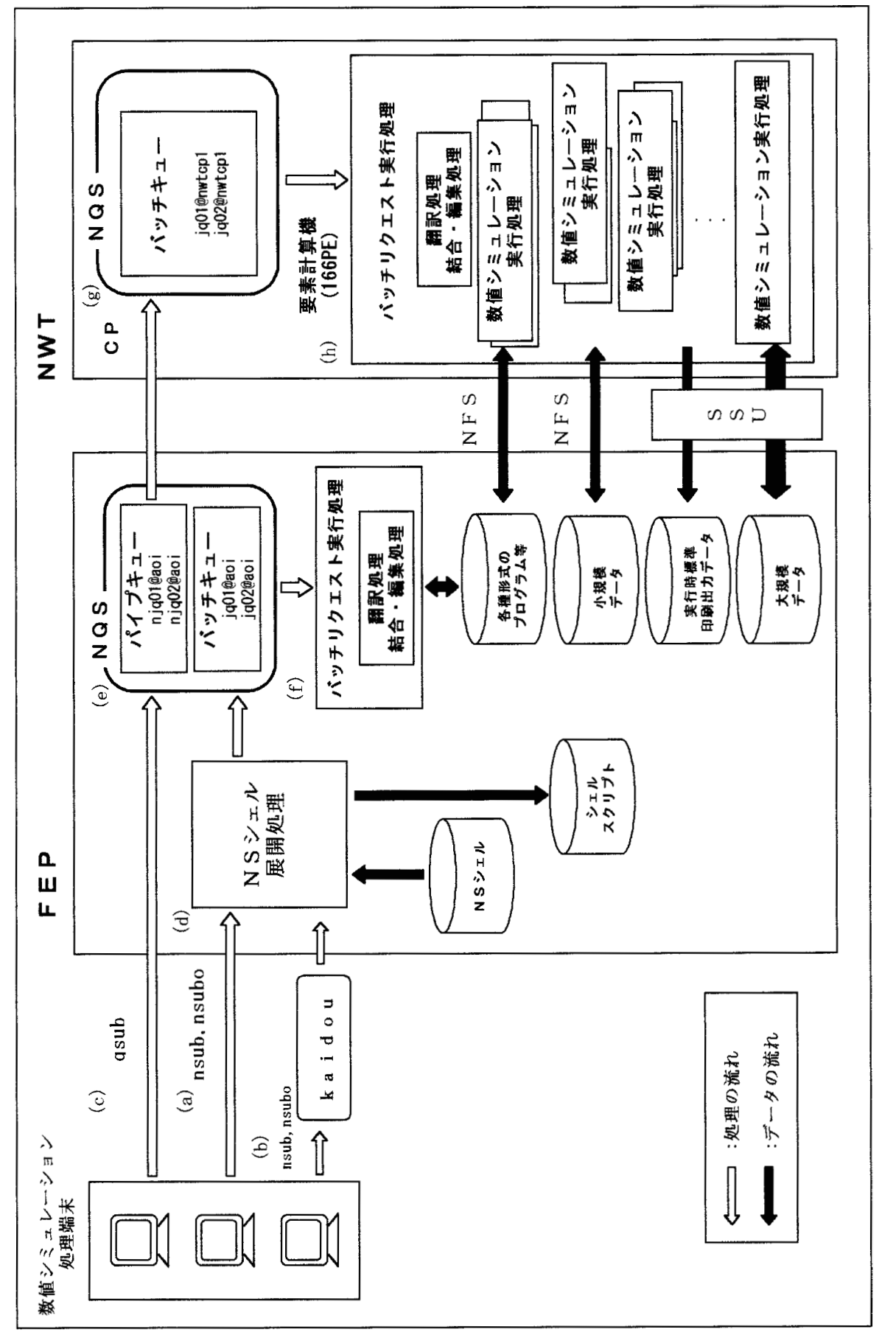

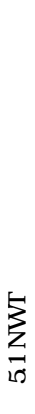

#### 14  $1410$

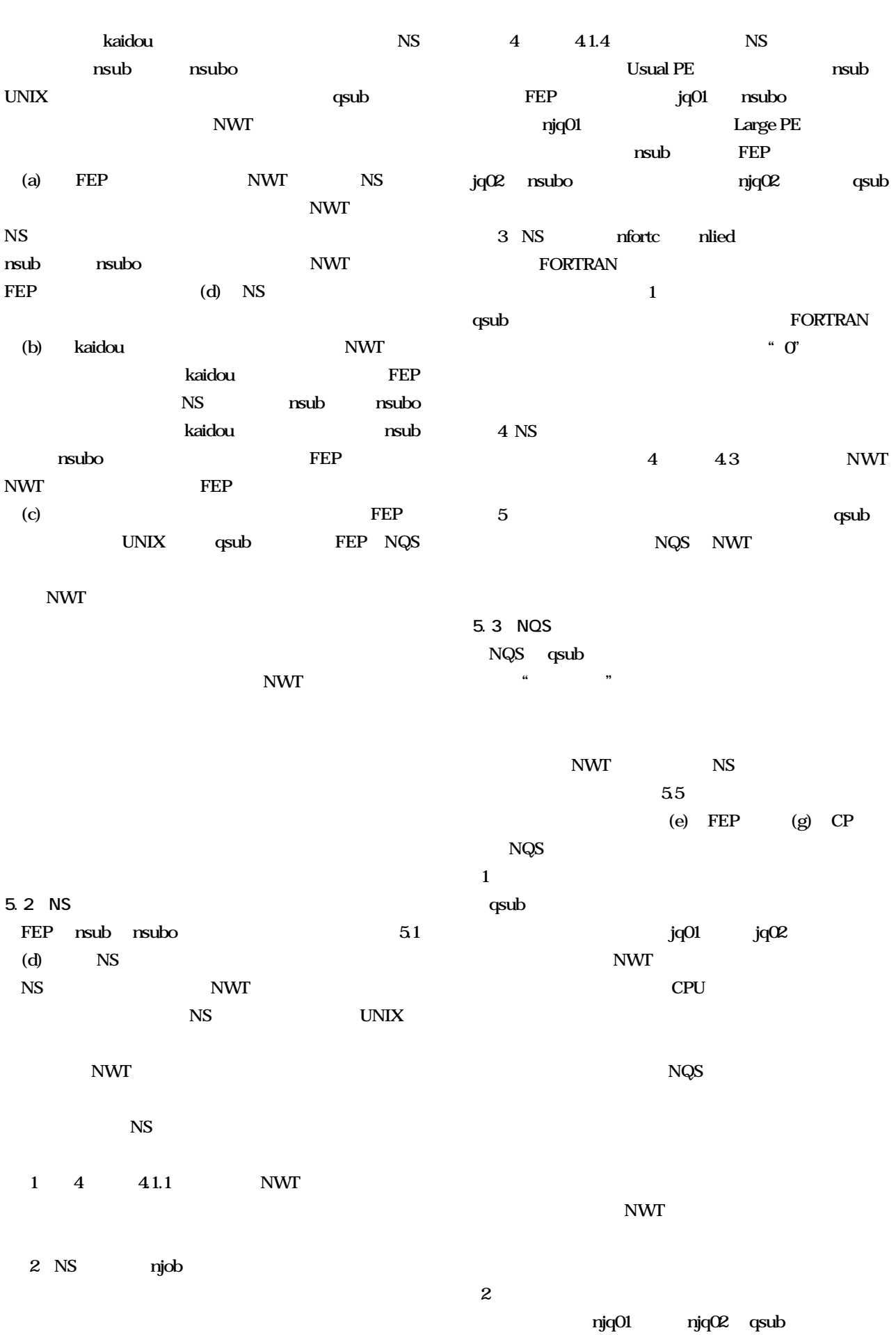

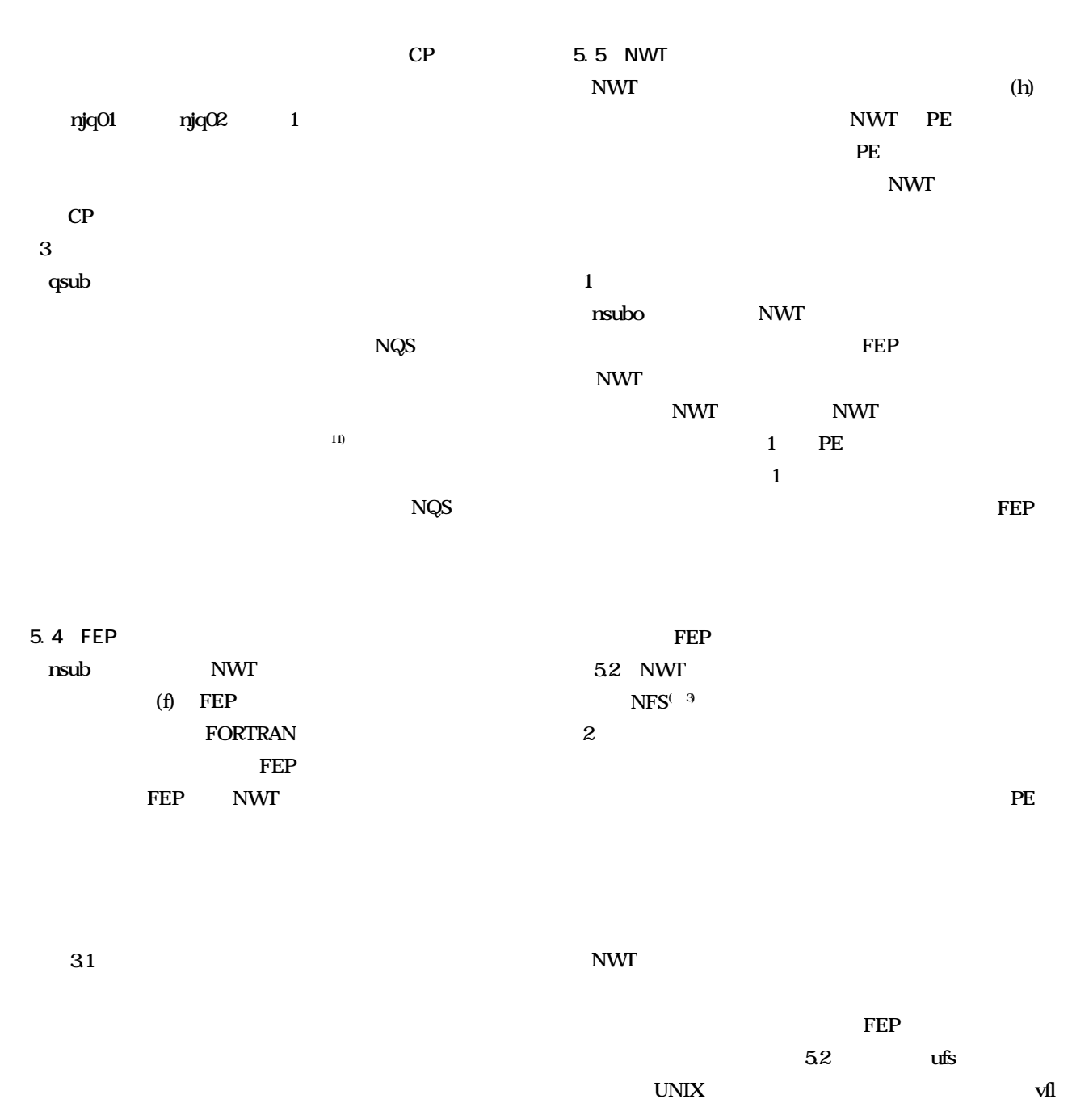

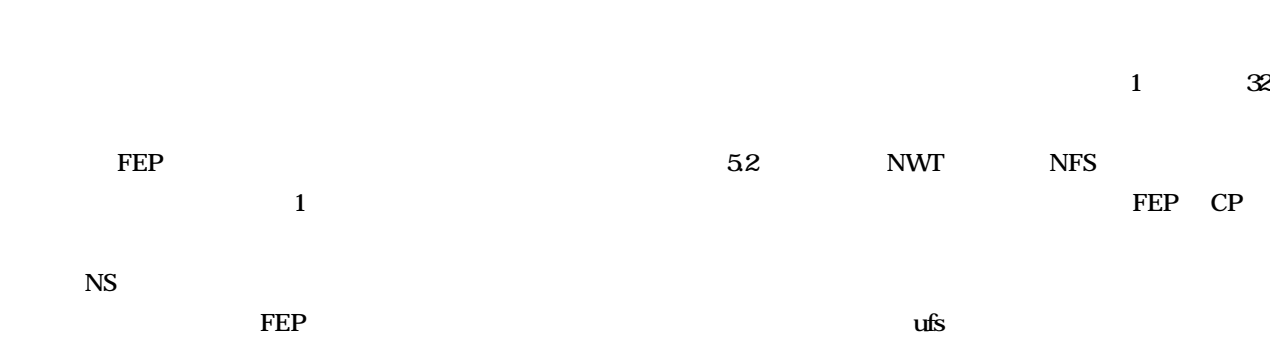

**(注 3)NFS(Network File System) UNIX** 

**数値風洞のジョブ処理におけるシステム構築 15**

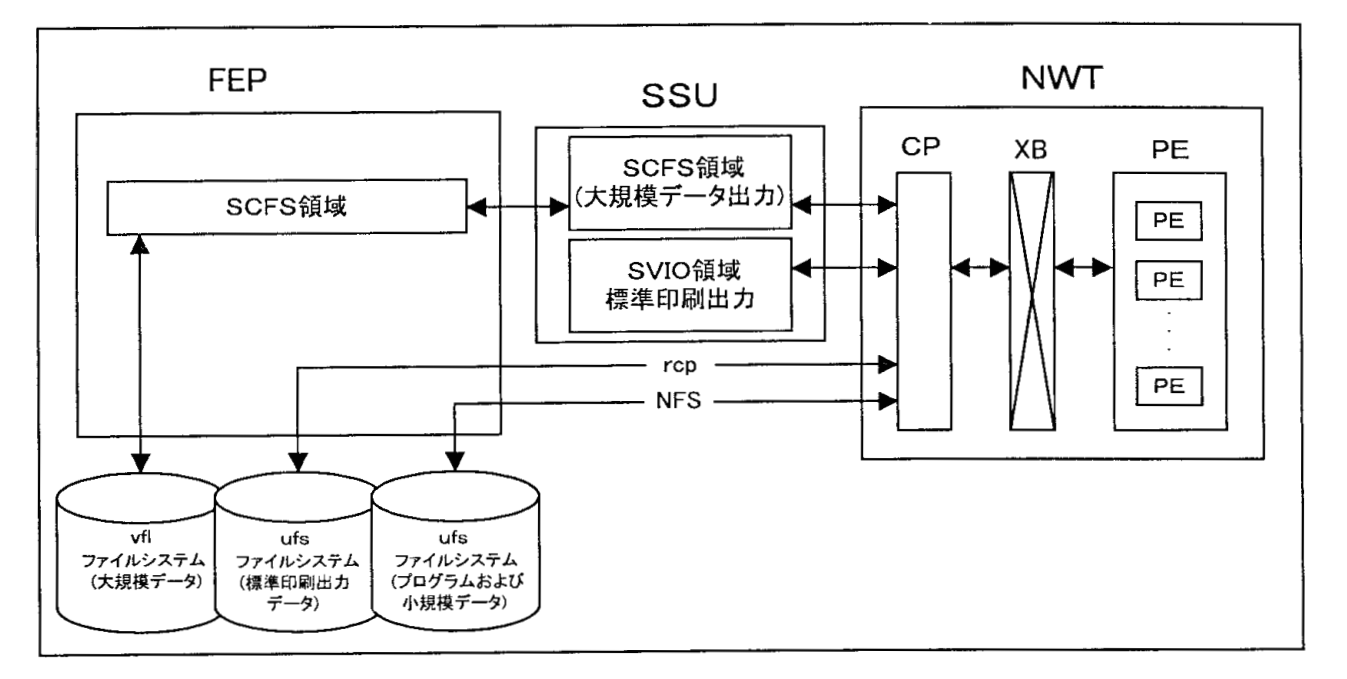

5.2 NWT

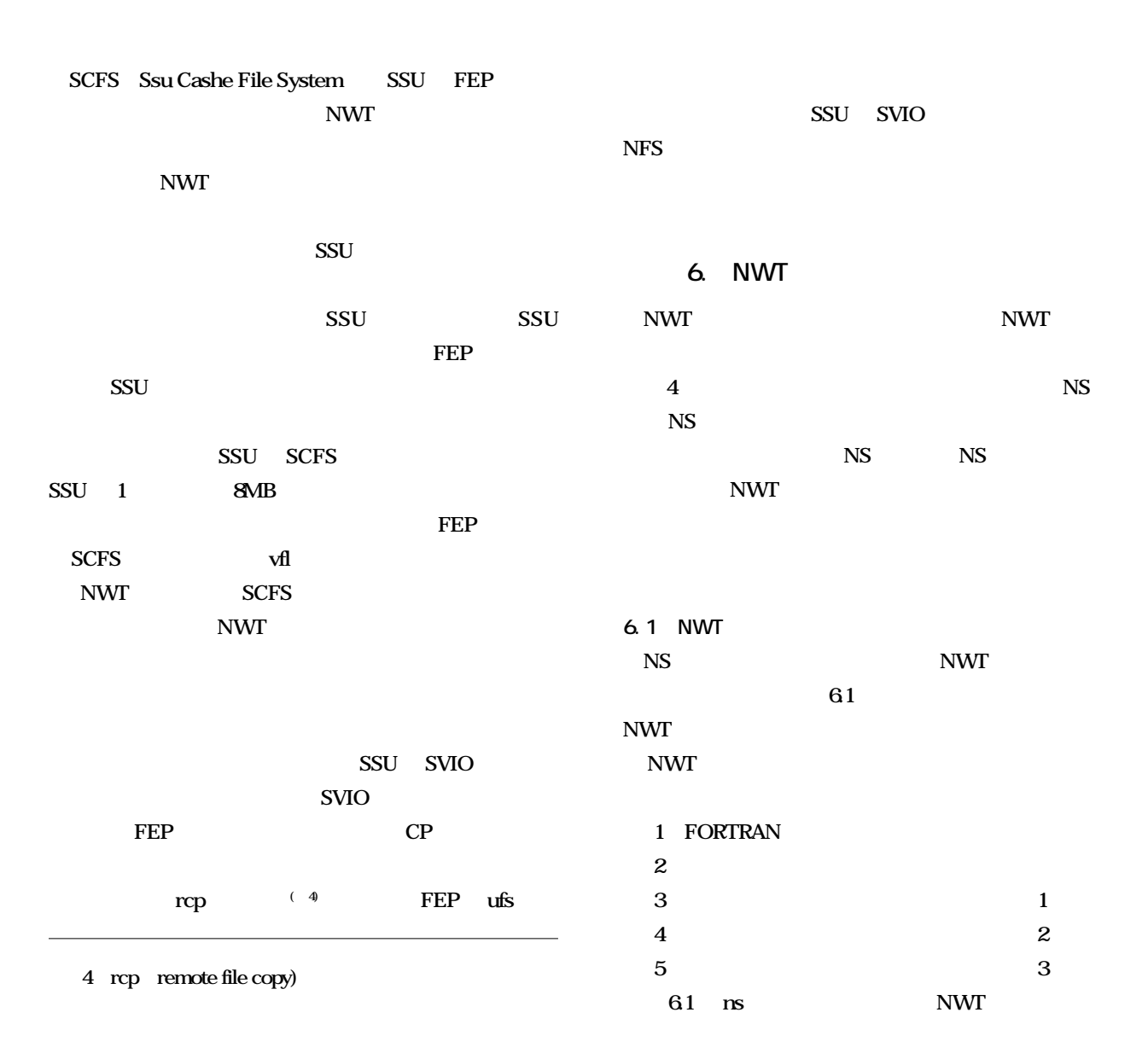

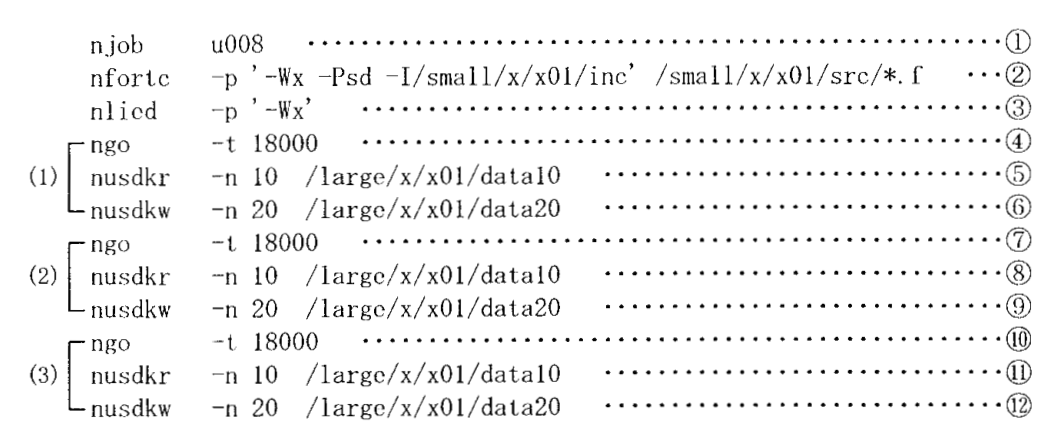

**61 NS** 

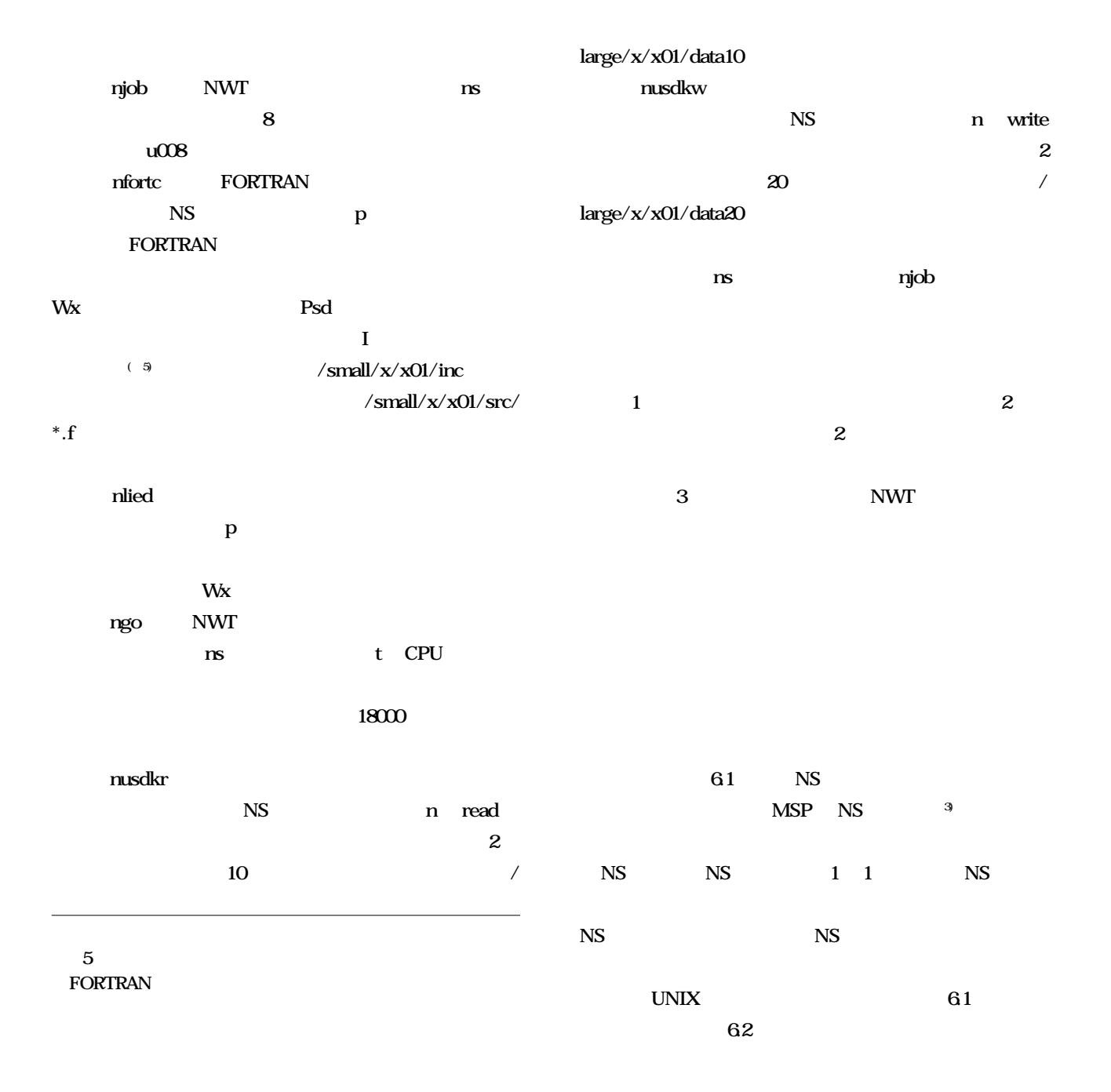

**数値風洞のジョブ処理におけるシステム構築 17**

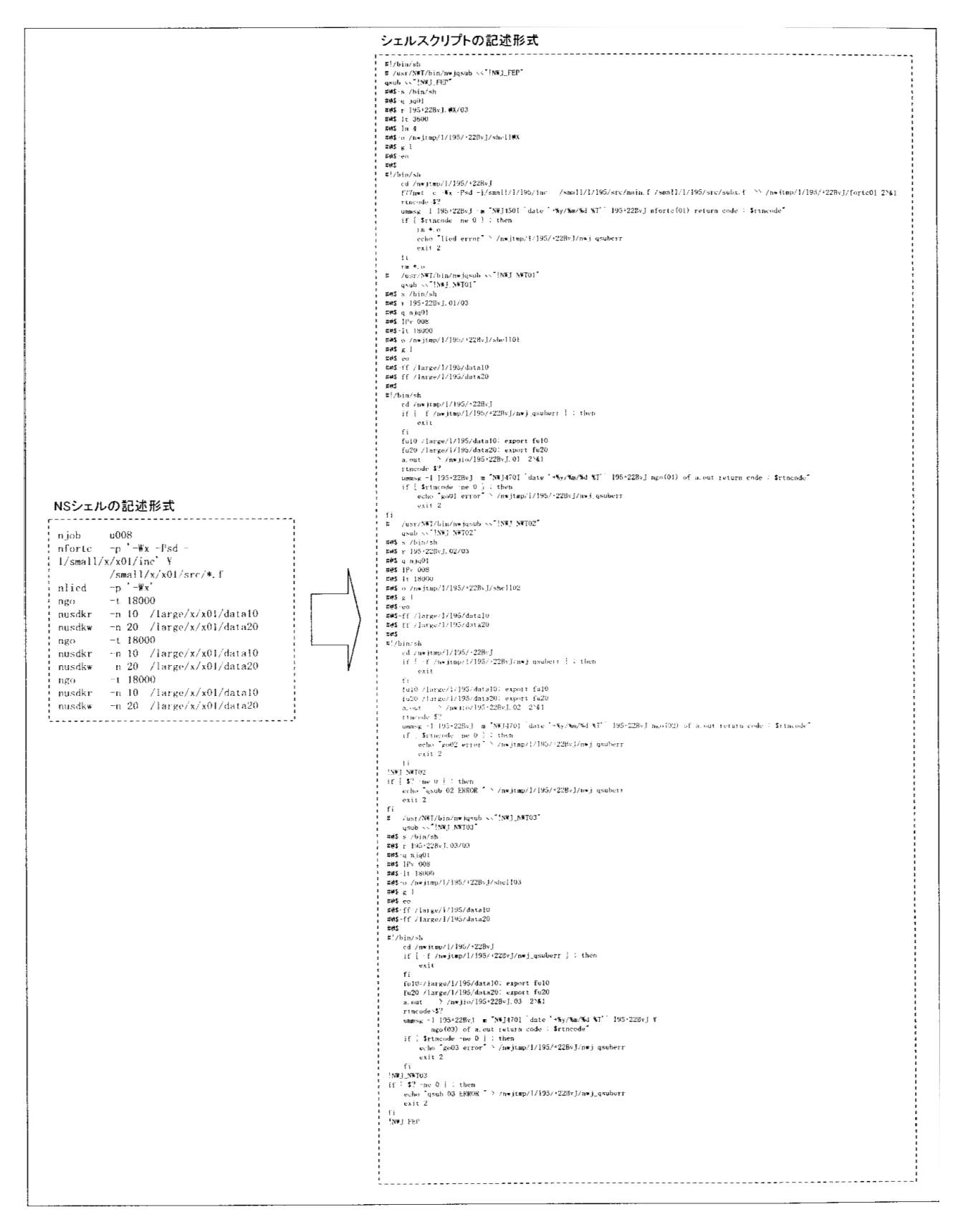

aoi% nsub ns-shell aoi%

## **63 NWT**

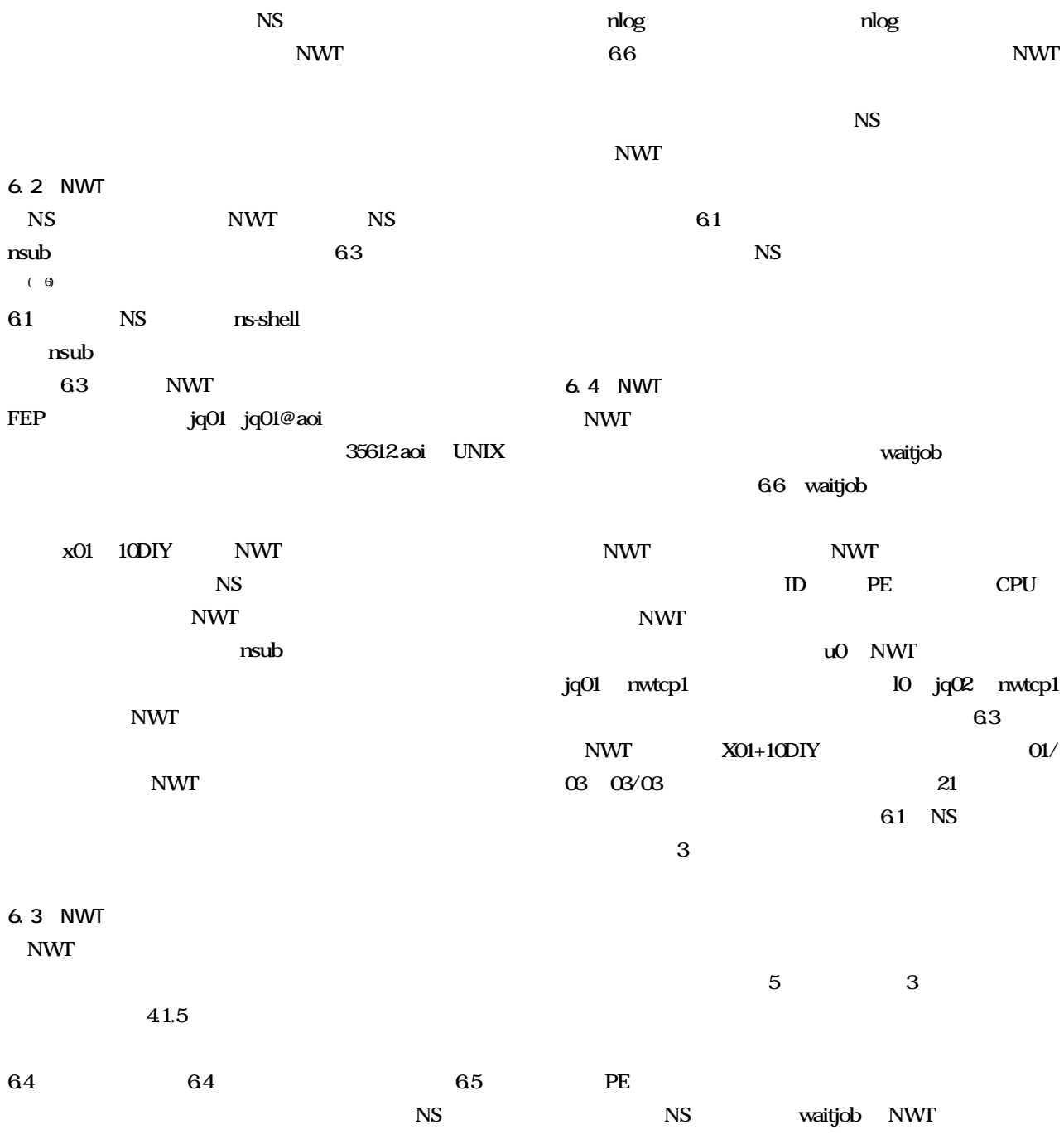

**ブ混雑状況を明確に表示していると判断できる。 (注 6)プロンプト**

|                    | * nsubx ns-shell                                                                                       |                                 |                     |                                                                                                    |  |
|--------------------|----------------------------------------------------------------------------------------------------|---------------------------------|---------------------|----------------------------------------------------------------------------------------------------|--|
|                    | * submit on /small/x/x01                                                                               |                                 |                     |                                                                                                    |  |
|                    |                                                                                                    |                                 |                     |                                                                                                    |  |
| njob               | u008                                                                                                   |                                 |                     |                                                                                                    |  |
| nfortc             | -p '-Wx -Psd -I/small/x/x01/inc' /small/x/x01/src/*.f                                                  |                                 |                     |                                                                                                    |  |
| nlied              | $-p$ $-W_X$                                                                                            |                                 |                     |                                                                                                    |  |
| ngo<br>nusdkr      | $-t$ 18000<br>$-n$ 10 /large/x/x01/data10                                                              |                                 |                     |                                                                                                    |  |
| nusdkw             | $\frac{1}{\sqrt{2}}$ /x/x01/data20<br>$-11\,20$                                                        |                                 |                     |                                                                                                    |  |
| ngo                | $-t$ 18000                                                                                             |                                 |                     |                                                                                                    |  |
| nusdkr             | $-\eta$ 10 /large/x/x01/data10                                                                         |                                 |                     |                                                                                                    |  |
| nusdkw             | -n 20<br>$\frac{1}{\arce}$ /x/x01/data20                                                               |                                 |                     |                                                                                                    |  |
| ngo<br>nusdkr      | $-1.18000$<br>$-n$ 10 /large/x/x01/data10                                                              |                                 |                     |                                                                                                    |  |
| nusdkw             | $-n$ 20 /large/x/x01/data20                                                                            |                                 |                     |                                                                                                    |  |
|                    |                                                                                                    |                                 |                     |                                                                                                    |  |
|                    |                                                                                                    |                                 |                     |                                                                                                    |  |
|                    |                                                                                                    |                                 |                     | NWX1011 00/02/10 13:18:39 x01+10DIY.@X/03,35612.aoi,jq01,M,ACCEPT:UXP                                                                                       |  |
|                    | NWX201I 00/02/10 13:18:39 x01+10DIY.@X/03,35612.aoi,jq01,START:UXP                                     |                                 |                     |                                                                                                    |  |
|                    | NWJ450I 00/02/10 13:18:42 x01+10DIY nfortc(01) return code: 0:UXP                                      |                                 |                     |                                                                                                    |  |
|                    | NWJ460I 00/02/10 13:18:45 x01+10DIY nlied(ld) return code: 0:UXP                                       |                                 |                     |                                                                                                    |  |
|                    |                                                                                                    |                                 |                     | NWX1011 00/02/10 13:18:45 x01+10DIY.01/03,35613.aoi, jq01, H, ACCEPT:NWT                                                                                    |  |
|                    | NWX301I 00/02/10 13:18:47 x01+10DIY. @X/03.35612.aoi, END, 246/100: UXP<br>NWX9101 REQUEST NAME<br>QUE | ACCEPT                          | TIME                | START<br>TIME<br>E N D  TIME:UXP                                                                                                    |  |
|                    |                                                                                                    |                                 |                     | NWX911I x01+10DIY.@X/03 jq01 00/ 2/10 13:18:39 00/ 2/10 13:18:39 00/ 2/10  2.3344:UXP                                                                       |  |
|                    |                                                                                                    |                                 |                     | NWX1011 00/02/10 13:18:49 x01+10DIY.02/03,35614.aoi,jq01,H,ACCEPT:NWT                                                                                       |  |
|                    |                                                                                                    |                                 |                     | NWX101I 00/02/10 13:18:52 x01+10DIY.03/03,35615.aoi,jq01,H,ACCEPT:NWT                                                                                       |  |
|                    | NWX2011 00/02/10 13:28:51 x01+10DIY.01/03.35613.aoi.jq01.START:NWT                                     |                                 |                     |                                                                                                    |  |
|                    | NWX2011 00/02/10 13:34:04 x01+10DIY.02/03,35614.aoi,jq01,START:NWT                                     |                                 |                     | NWJ4701 00/02/10 13:34:03 x01+10DIY ngo(01) of a out return code: $0.5$ NWT                                                                                 |  |
|                    |                                                                                                    |                                 |                     | NWX301I 00/02/10 13:34:06 x01+10DIY.01/03,35613.aoi,END,239920/100:NWT                                                                                      |  |
|                    | NWJ5001 00/02/10 13:34:06 go01 : write back complete:UXP                                               |                                 |                     |                                                                                                    |  |
|                    | NWX910I REQUEST NAME<br>QUE                                                                            | <b>ACCEPT</b>                   | TIME                | TIME<br>START<br>E N D  TIME:NWT                                                                                                    |  |
|                    |                                                                                                    |                                 |                     | NWX9111 x01+10DIY.01/03 u008 00/ 2/10 13:18:48 00/ 2/10 13:28:51 00/ 2/10  2399.4056:NWT                                                                    |  |
|                    | NWX912I VU TIME USER                                                                                   | <b>SYSTEM: NWT</b>              |                     |                                                                                                    |  |
| NWX9141            | 87.6642<br>NWX912I PE NO. PARA/MAST                                                                    | $0.0000$ : NWT<br><b>ELAPSE</b> | MEMORY (V)          | MEMORY (R): NWT                                                                                                    |  |
|                    | NWX9151 0000 PARA/MAST                                                                                 | 310.8631                        | 91328               | 83136 NWT                                                                                                    |  |
| NWX915I 0001       | PARA                                                                                                   | 300.2388                        | 25792               | 17600 NWT                                                                                                    |  |
| NWX915I            | 0007<br>PARA                                                                                           | 300.0383                        | 25792               | 17600 : NWT                                                                                                    |  |
| NWX915I            | 0004<br>PARA                                                                                           | 300.0395                        | 25792               | 17600 NWT                                                                                                    |  |
| NWX9151<br>NWX915I | 0002<br>PARA<br>0006<br>PARA                                                                           | 300.1543<br>300.0457            | 25792<br>25792      | 17600 : NWT<br>17600 : NWT                                                                                                    |  |
| NWX9151            | 0003<br>PARA                                                                                           | 300.0444                        | 25792               | 17600 : NWT                                                                                                    |  |
| NWX915I            | 0005 PARA                                                                                              | 300.1603                        | 25792               | 17600 : NWT                                                                                                    |  |
| NWX915I            | CP<br>NOT PARA                                                                                         | 312.6313                        | 1888                | : NWT                                                                                                    |  |
|                    |                                                                                                    |                                 |                     | NW]470I 00/02/10 13:39:10 x01+10DIY ngo(02) of a out return code: 0:NWT                                                                                     |  |
|                    | NWX201I 00/02/10 13:39:11 x01+10DIY.03/03,35615.aoi,jq01,START:NWT                                     |                                 |                     |                                                                                                    |  |
|                    | NWX9101 REQUEST NAME<br>QUE                                                                            | ACCEPT                          | TIME                | NWX3011 00/02/10 13:39:13 x01+10DIY.02/03,35614.aoi,END,239931/100:NWT<br>$E \ N D \ \cdots \cdots \cdots$ TIME: NWT<br>START<br>TIME                       |  |
|                    |                                                                                                    |                                 |                     | NWX911I x01+10DIY.02/03 u008 00/ 2/10 13:18:51 00/ 2/10 13:34:04 00/ 2/10 ···· 2399.5094:NWT                                                                |  |
|                    | NWX912I VU TIME USER                                                                                   | SYSTEM: NWT                     |                     |                                                                                                    |  |
| NWX914I            | 87.6645                                                                                                | $0.0000$ : NWT                  |                     |                                                                                                    |  |
|                    | NWX912I PE NO. PARA/MAST                                                                               | ELAPSE                          | MEMORY (V)<br>91328 | MEMORY (R): NWT<br>83136 :NWT                                                                                                    |  |
| NWX9151            | NWX915I 0000 PARA/MAST<br>0001<br>PARA                                                                 | 305.3463<br>300.2791            | 25792               | 17600 : NWT                                                                                                    |  |
| NWX915I            | PARA<br>0007                                                                                           | 300.0753                        | 25792               | 17600 : NWT                                                                                                    |  |
| NWX915I            | 0004<br>PARA                                                                                           | 300.0763                        | 25792               | 17600 :NWT                                                                                                    |  |
| NWX9151            | 0002<br>PARA                                                                                           | 300.1926                        | 25792               | 17600 :NWT                                                                                                    |  |
| NWX915I            | 0006<br>PARA                                                                                           | 300.0825                        | 25792               | 17600 :NWT<br>17600 : NWT                                                                                                    |  |
| NWX915I<br>NWX915I | 0003<br>PARA<br>0005<br>PARA                                                                           | 300.0816<br>300.1978            | 25792<br>25792      | 17600 :NWT                                                                                                    |  |
| NWX915I            | СP<br>NOT PARA                                                                                         | 306.9848                        | 1888                | : NWT                                                                                                    |  |
|                    |                                                                                                    |                                 |                     | NWJ470I 00/02/10 13:44:18 x01+10DIY ngo(03) of a out return code: 0:NWT                                                                                     |  |
|                    |                                                                                                    |                                 |                     | NWX3011 00/02/10 13:44:20 x01+10DIY.03/03,35615.aoi,END,239928/100:NWT                                                                                      |  |
|                    | QUE<br>NWX910I REQUEST NAME                                                                            | <b>ACCEPT</b>                   | TIME                | START<br>TIME<br>$E \ N D \ \cdots \cdots \cdots$ TIME: NWT<br>NWX911I x01+10DIY.03/03 u008 00/ 2/10 13:18:55 00/ 2/10 13:39:11 00/ 2/10 ···· 2399.4772:NWT |  |
|                    | NWX912I VU TIME USER                                                                                   | <b>SYSTEM: NWT</b>              |                     |                                                                                                    |  |
| NWX914I            | 87.6646                                                                                                | $0.0000:$ NWT                   |                     |                                                                                                    |  |
|                    | NWX912I PE NO. PARA/MAST                                                                               | <b>ELAPSE</b>                   | MEMORY (V)          | MEMORY (R): NWT                                                                                                    |  |
| NWX9151            | PARA/MAST<br>0000                                                                                      | 306.2798                        | 91328               | 83136 NWT                                                                                                    |  |
| NWX9151            | 0001<br>PARA                                                                                           | 300.2782                        | 25792               | 17600 :NWT                                                                                                    |  |
| NWX915I<br>NWX915I | 0007<br>PARA<br>0002<br>PARA                                                                           | 300.0708<br>300.1913            | 25792<br>25792      | 17600 : NWT<br>17600 : NWT                                                                                                    |  |
| NWX9151            | 0004<br><b>PARA</b>                                                                                    | 300.0773                        | 25792               | 17600 : NWT                                                                                                    |  |
| NWX9151            | 0003<br>PARA                                                                                           | 300.0757                        | 25792               | 17600 : NWT                                                                                                    |  |
| NWX9151            | 0006<br>PARA                                                                                           | 300.0775                        | 25792               | 17600 :NWT                                                                                                    |  |
| NWX915I            | 0005<br>PARA                                                                                           | 300.1972                        | 25792               | 17600 :NWT                                                                                                    |  |
| NWX915I            | CP<br>NOT PARA                                                                                         | 308.3004                        | 1888                | : NWT                                                                                                    |  |

**64 NWT** 

![](_page_22_Picture_15.jpeg)

| T)  | NWX910I REQUEST NAME<br>NWX911I x01+10DIY.02/03 u008 00/ 2/10 13:18:51 00/ 2/10 13:34:04 00/ 2/10  2399.5094:NWT<br>NWX912I VU TIME USER<br>NWX914I<br>87.6645<br>NWX912I PE NO. PARA/MAST<br>0000<br>PARA/MAST<br>NWX915I<br>NWX915I<br>0001<br><b>PARA</b><br>0007<br>PARA<br>NWX915I<br>NWX915I<br>0004<br>PARA<br>NWX915I<br>0002<br>PARA<br><b>NWX915I</b><br>0006<br><b>PARA</b><br>PARA<br>NWX915I<br>0003<br>0005<br><b>PARA</b><br>NWX915I<br>CP<br>NOT PARA<br>NWX915I<br>- 数値シミュレーション実行処理(その2)の実行終了、処理時刻およびCPU使用時間ならびに<br>GD. | QUE<br><b>ACCEPT</b><br><b>SYSTEM: NWT</b><br>$0.0000:$ NWT<br><b>ELAPSE</b><br>305.3463<br>300, 2791<br>300.0753<br>300.0763<br>300.1926<br>300.0825<br>300.0816<br>300.1978<br>306.9848 | TIME<br>MEMORY (V)<br>91328<br>25792<br>25792<br>25792<br>25792<br>25792<br>25792<br>25792<br>1888                        | START<br>TIME<br>MEMORY(R): NWT<br>83136 :NWT<br>17600 : NWT<br>17600 :NWT<br>17600 : NWT<br>17600 :NWT<br>17600 : NWT<br>17600 : NWT<br>17600 :NWT<br>: NWT | $E \ N D \ \cdots \cdots \cdots$ TIME: NWT |
|-----|----------------------------------------------------------------------------------------------------|----------------------------------------------------------------------------------------------------|----------------------------------------------------------------------------------------------------|----------------------------------------------------------------------------------------------------|--------------------------------------------|
|     | 各PEの資源使用状況を示す。<br>$\Box$ NWJ470I 00/02/10 13:44:18 x01+10DIY ngo(03) of a.out return code : 0:NWT<br>- 数値シミュレーション実行処理(その3)の完了コードを示す。<br>$\circledR$                                                                                                    |                                                                                                    |                                                                                                    |                                                                                                    |                                            |
| Ú9) | $\Box$ NWX301I 00/02/10 13:44:20 x01+10DIY. 03/03, 35615. aoi, END, 239928/100:NWT<br>- 数値シミュレーション実行処理(その3)の実行終了、CPU使用時間を示す。<br>B.                                                                                                    |                                                                                                    |                                                                                                    |                                                                                                    |                                            |
| Ø0) | NWX910I REQUEST NAME<br>QUE<br>NWX911I x01+10DIY.03/03 u008 00/ 2/10 13:18:55 00/ 2/10 13:39:11 00/ 2/10  2399.4772:NWT<br>NWX9121 VU TIME USER<br>87.6646<br>NWX914I<br>NWX912I PE NO. PARA/MAST<br>NWX9151<br>0000 PARA/MAST<br>0001<br>PARA<br>NWX9151<br>0007<br><b>PARA</b><br>NWX915I<br>0002<br>PARA<br>NWX9151<br>PARA<br>NWX9151<br>0004<br>0003<br>PARA<br>NWX915I<br>PARA<br>NWX915I<br>0006<br>0005<br>PARA<br>NWX9151<br>CP<br>NOT PARA<br>NWX915I                                                                          | <b>ACCEPT</b><br><b>SYSTEM: NWT</b><br>$0.0000:$ NWT<br><b>ELAPSE</b><br>306.2798<br>300.2782<br>300, 0708<br>300.1913<br>300.0773<br>300.0757<br>300.0775<br>300.1972<br>308.3004        | <b>TIME</b><br><b>START</b><br>MEMORY (V)<br>91328<br>25792<br>25792<br>25792<br>25792<br>25792<br>25792<br>25792<br>1888 | TIME<br>MEMORY(R):NWT<br>83136 :NWT<br>17600 : NWT<br>17600 :NWT<br>17600 :NWT<br>17600 : NWT<br>17600 : NWT<br>17600 : NWT<br>17600 :NWT<br>: NWT           | $E \ N D \cdots \cdots \cdots$ TIME: NWT   |
|     | 数値シミュレーション実行処理(その3)の実行終了、処理時刻およびCPU使用時間ならびに<br>Ø0)<br>各PEの資源使用状況を示す。                                                                                                    |                                                                                                    |                                                                                                    |                                                                                                    |                                            |

**65 NWT** 

| Q      | No. | REQUEST-NAME                                                                     | REQUEST-ID | PE           | CPU ACCEPT-TIME                | <b>STATUS</b>              |
|--------|-----|----------------------------------------------------------------------------------|------------|--------------|--------------------------------|----------------------------|
| u0     |     | 1. e80+101Hb. 05/06 35389. aoi                                                   |            | 6            | 300 10-01:19:03 next-step      |                            |
|        |     | e80+101Hb.06/06 35390.aoi                                                        |            | 6            | 300 10-01:19:07 next-step      |                            |
|        |     | 2. b62-J0789.08/08 34223.aoi                                                     |            |              | 30 18000 08-09:28:57 next-step |                            |
|        |     | 3. q89+03CHN. 06/10 32568. aoi                                                   |            |              | 4 20000 03-12:18:41 next-step  |                            |
|        |     | q89+03CHN. 07/10 32569. aoi                                                      |            |              | 4 20000 03-12:18:45 next-step  |                            |
|        |     | q89+03CHN.08/10 32570.aoi                                                        |            |              | 4 20000 03-12:18:50 next-step  |                            |
|        |     | q89+03CHN.09/10 32571.aoi                                                        |            |              | 4 20000 03-12:18:53 next-step  |                            |
|        |     | q89+03CHN. 10/10 32572. aoi                                                      |            |              | 4 20000 03-12:18:57 next-step  |                            |
|        |     |                                                                                  |            |              |                                |                            |
|        |     |                                                                                  |            |              |                                |                            |
|        |     |                                                                                  |            |              |                                |                            |
|        |     | 18. a20+10Ai9.01/01 35564.aoi                                                    |            |              | 11 14000 10-10:48:41 pe-busy   |                            |
|        |     | 19. q67+04FNP. 01/04 33107. aoi                                                  |            | 64.          | 6000 04-15:23:31 pe-busy       |                            |
|        |     | q67+04FNP.02/04 33108.aoi                                                        |            | 64 -         | 6000 04-15:23:34 next-step     |                            |
|        |     | q67+04FNP.03/04 33109.aoi                                                        |            | 64 -         | 6000 04-15:23:38 next-step     |                            |
|        |     | q67+04FNP.04/04 33110.aoi                                                        |            | 64 -         | 6000 04-15:23:41 next-step     |                            |
|        |     | 20. 131+105ou. 01/01 35477. aoi                                                  |            |              | 21 16000 10-05:52:10 pe-busy   |                            |
|        | 21. | x01+10DIY.01/03 35613.aoi                                                        |            |              | 8 18000 10-13:18:45 pe-busy    |                            |
|        |     | x01+10DIY.02/03 35614.aoi                                                        |            |              | 8 18000 10-13:18:49 next-step  |                            |
|        |     | x01+10DIY.03/03 35615.aoi                                                        |            |              | 8 18000 10-13:18:52 next-step  |                            |
|        |     | 22. 131+106Eh. 01/01 35479. aoi                                                  |            |              | 31 20000 10-06:15:56 upe-limit |                            |
|        |     |                                                                                  |            |              |                                |                            |
|        |     |                                                                                  |            |              |                                |                            |
|        |     | 40. p40+108hv. 01/01 35494. aoi                                                  |            | 1            | 4800 10-08:44:01 resv-time     |                            |
|        |     |                                                                                  |            | $\mathbf{1}$ | 4800 10-08:45:02 resv-time     |                            |
|        |     | 41. p40+108iv. 01/01 35496. aoi                                                  |            |              | 4800 10-08:45:26 resv-time     |                            |
|        |     | 42. p40+108 jL. 01/01 35498. aoi                                                 |            | 1            |                                |                            |
|        |     | 43. p42+109Wo. 04/04 35508. aoi                                                  |            | 1            | 2500 10-09:33:10 next-step     |                            |
|        |     | 44. p42+10AnO. 01/02 35565. aoi                                                  |            | $\mathbf{1}$ | 2500 10-10:49:33 usr-limit     |                            |
|        |     | p42+10An0.02/02 35566.aoi                                                        |            | $\mathbf{1}$ | 2500 10-10:49:38 next-step     |                            |
|        |     |                                                                                  |            | $\mathbf{1}$ |                                | 2500 10-10:49:43 usr-limit |
|        |     | 45. p42+10AnV. 01/02 35567. aoi                                                  |            |              |                                |                            |
|        |     | p42+10AnV. 02/02 35568. aoi                                                      |            | $\mathbf{1}$ | 2500 10-10:49:50 next-step     |                            |
| $10\,$ |     | 1. 164+08Kud. 03/05 34797. aoi                                                   |            |              | 1 20000 08-20:56:52 pe-busy    |                            |
|        |     | 164+08Kud. 04/05 34798. aoi                                                      |            |              | 1 20000 08-20:56:56 pe-busy    |                            |
|        |     | 164+08Kud. 05/05 34799. aoi                                                      |            |              | 1 20000 08-20:57:00 pe-busy    |                            |
|        |     | 2. 164+09Atw. 01/05 34967. aoi                                                   |            |              | 1 20000 09-10:56:04 pe-busy    |                            |
|        |     | 164+09Atw.02/05 34968.aoi                                                        |            |              | 1 20000 09-10:56:08 pe-busy    |                            |
|        |     | 164+09Atw.03/05 34969.aoi                                                        |            |              | 1 20000 09-10:56:12 pe-busy    |                            |
|        |     | 164+09Atw.04/05 34970.aoi                                                        |            |              | 1 20000 09-10:56:16 pe-busy    |                            |
|        |     | 164+09Atw. 05/05 34971. aoi                                                      |            |              | 1 20000 09-10:56:20 pe-busy    |                            |
|        |     |                                                                                  |            |              |                                |                            |
|        |     | INFO: 10pe reserved for j15+10DDI.01/01.                                         |            |              |                                |                            |
|        |     | INFO: The job will be started at $13:33:41$ restricted to $2500$ sec-cpu time.   |            |              |                                |                            |
|        |     | INFO: But job(pe<=7 & cpu<781sec) is excutable now.                              |            |              |                                |                            |
|        |     | INFO: AOI REQUEST (compile) NOT FOUND.<br>INFO: AOI REQUEST (routing) NOT FOUND. |            |              |                                |                            |

**86** waitjob

![](_page_25_Picture_100.jpeg)

![](_page_25_Picture_101.jpeg)

**67** actjob

![](_page_26_Figure_0.jpeg)

![](_page_26_Picture_52.jpeg)

**26 航空宇宙技術研究所報告 1410 号**

![](_page_27_Picture_127.jpeg)

表4. 4 njob文 (NWTジョブの始まりを示す。) 「 -v l 「 -m ] ジョブ クラス

| パラメータ   | 省略値 | パラメータの説明                          |
|---------|-----|-----------------------------------|
|         |     | 各バッチリクエストの実行開始/終了をメールで通知する。       |
| -m      |     | 実際のサブミットは行わず、標準出力に展開後のスクリプトを出力する。 |
| ジョブ クラス |     | ジョブクラスを指定する(省略不可)                 |

<機能>

niob

(1) ジョブクラスには、u001~u166, 1001~1004の範囲で指定できる。

(2) n j o b 文以下の中間シェルでコメントにする場合には、先頭に『#』を記述する。

<使用例>

(1) 1 p e のNWTジョブの翻訳・結合・実行を行う。

njob u001 nfortc src1.f src2.f nlied ngo  $-t$  300 nusdkr -n 10 /large/x/x01/rdata nusdkw -n 20 /large/x/x01/wdata

(2) 64peのNWTジョブの翻訳·結合·実行を行う。

njob u064 nfortc  $-p'$   $-Wx'$  src1. f src2. f nlied  $-p$  ' $-Wx$ ' ngo -t 600 nusdkr -n 10 /large/x/x01/rdata nusdkw -n 20 /large/x/x01/wdata

(3) インクルードファイルを参照して、翻訳・結合を行い、ロードモジュールb. outを作成する。

njob u001 nfortc -p '-I /home/x/x01/incl' src1.f src2.f nlied -o b.out

(4) 翻訳・結合を行い、ユーザライブラリ1ibusr1. aを作成する。

n iob u001 nulib -o /small/usrlib/libusrl.a srcl.f src2.f

(5) v f 1 ファイルを利用したジョブの翻訳·結合·実行を行う。

njob u001 nforte src1.f src2.f nlied ngo -t 300 nusdkr -n 10 -b 1000 /large/x/x01/rdata nusdkw -n 20 -i 10 -e 5 -b 1000 /large/x/x01/wdata (6) ユーザライブラリ1ibusr1. aを利用したジョブの翻訳·結合·実行を行う。

![](_page_29_Picture_108.jpeg)

#### 表4. 5 nfortc文(NWT用FORTRANプログラムの翻訳を行う。)

[一p ' コンバイラオプション' ] ソースファイル名 ・・・ nfortc

![](_page_29_Picture_109.jpeg)

<機能>

- (1) 並列化する場合には、コンパイラオプションに『一Wx』を指定する。
- (2) オウンコンパイラでコンパイルする場合に、以下の言語仕様のコンパイラオプションを指定する。
	- $FORMERAN77 : -Xf7$
	- Fortran90:  $-\mathbf{X}$  9
- (3) ファイルおよびディレクトリの検索は、各ユーザのホームディレクトリ (x01の場合は、/home/x/x01) を基準 にしている。
- (4) ソースファイル名は命名規約として、『~.f』でなければならない。
- (5) インクルードディレクトリの指定は、コンパイラオプションの中で以下のように指定する。 『一I インクルードディレクトリ名』

#### <使用例>

(1) 2つのソースファイルを翻訳して並列化する。

nfortc  $-p'$ -Wx -Ps' src1.f src2.f

(2) ディレクトリ配下の全ファイルをインクルードとともに翻訳する。

nfortc -p '-Psd -I /small/incl -I /small/inc2' /small/src1/\*.f

(3) オウンコンパイラのFORTRAN77を利用して翻訳する。

nfortc  $-p$  '-Xf7 -Ps' src1.f src2.f

表4. 6 nlied文(NWT用FORTRANプログラムの結合·編集を行う。)

| nlied | [ -p 'リンケージオプション' ] [ -o ロードモジュールファイル名 ] |  |
|-------|------------------------------------------|--|
|       |                                          |  |

![](_page_29_Picture_110.jpeg)

#### <機能>

- (1) 並列化する場合には、リンケージオプションに『-Wx』を指定する。
- (2) ファイルおよびディレクトリの検索は、各ユーザのホームディレクトリ (x01の場合は、/home/x/x01) を基準 にしている。
- (3) ユーザライブラリの指定は、リンケージオプションの中で以下のように指定する。なお、指定時に使用するユ ーザライブラリの部分名とは、『 lib~. a』の『~』の部分を示す。

『一L ディレクトリ名 -1 ユーザライブラリの部分名』

<使用例>

(1) ユーザライブラリとともに結合・編集して並列化する。

nlied -p '-Wx -L /small/usrlib1 -l lib1 -L /small/usrlib2 -l lib2'

(2) ユーザライブラリとともに結合·編集してロードモジュールを保存する。

nlied -p '-L /small/usrlib1 -l lib1' -o /small/module/module1

表4. 7 ngo文(NWT用FORTRANプログラムを実行する。)

| ngo | [ -p '実行時オプション' ] [ -t 時間 ] [ -c カードデータファイル名 ] [ ロードモジュールファイル名 ] |  |  |  |  |  |
|-----|------------------------------------------------------------------|--|--|--|--|--|
|-----|------------------------------------------------------------------|--|--|--|--|--|

![](_page_30_Picture_95.jpeg)

<機能>

(1) ファイルおよびディレクトリの検索は、各ユーザのホームディレクトリ (x01 の場合は、/home/x/x01) を基準 にしている。

- (2) 実行時オプションは、『一W1』を必ず指定し、これに続けてサブオプションをカンマで区切って指定する。
- (3) 浮動小数点の内部表現形式において、M形式のデータを入出力する場合には、実行時オプションに変換対象の ファイル識別番号を指定する。
	- ・全ファイルの場合 : 一C
	- ・特定ファイルの場合 : -Cnn,-Cnn,・・・

<使用例>

(1) 実行時にバイナリファイルの入出力変換を行う。

ngo -p  $'$  -W1, -C10, -C20'

(2) 実行時にロードモジュールを使用し、実行時間を1時間で打ち切る。

ngo -t 3600 /small/module/module1

表4. 8 nusdkr文(NWT実行時に、UXPファイルを参照する。)

| nusdkr | -n 装置番号 [ -b フォートランバッファサイズ ][ ファイル名 ] |  |
|--------|---------------------------------------|--|

![](_page_30_Picture_96.jpeg)

<機能>

·順次入出力ファイルの場合 : KB単位で指定

・直接入出力ファイルの場合 : FORTRAN記録の個数を指定

<sup>(1)</sup> ファイルは既存のvf1ファイルに限る。

<sup>(2)</sup> ファイルの入出力量が大きい場合には、フォートランの入出力バッファサイズを指定する。但し、指定した入 出力バッファサイズがメモリに影響するので、プログラムメモリサイズに十分な余裕が必要である。

<使用例>

(1) 実行時にv f l ファイルを参照する。

nusdkr -n 10 /large/x/x01/data1

(2) 実行時にvfl順次入出力ファイルを入出力バッファサイズを指定して参照する。

nusdkr -n 10 -b 1024 /large/x/x01/data1

#### 表4. 9 nusdkrw文(NWT実行時に、UXPファイルを参照・更新する。)

nusdkrw -n 装置番号 [ -b フォートランバッファサイズ ] [ ファイル名 ]

![](_page_31_Picture_81.jpeg)

<機能>

(1) ファイルは既存のvflファイルに限る。

(2) ファイルの入出力量が大きい場合には、フォートランの入出力バッファサイズを指定する。但し、指定した入 出力バッファサイズがメモリに影響するので、プログラムメモリサイズに十分な余裕が必要である。

- ·順次入出力ファイルの場合 : KB単位で指定
- ・直接入出力ファイルの場合 : FORTRAN記録の個数を指定

<使用例>

(1) 実行時にv f 1 ファイルを参照·更新する。

nusdkrw -n 20 /large/x/x01/data2

(2) 実行時にvf1順次入出力ファイルを入出力バッファサイズを指定して参照·更新する。

nusdkrw -n 20 -b 1024 /large/x/x01/data2

## 表4. 10 nusdkw文(NWT実行時に、UXPファイルを作成·更新する。)

![](_page_31_Picture_82.jpeg)

![](_page_31_Picture_83.jpeg)

<機能>

(1) 新規に作成するファイルがvflファイルの場合に、vflファイルがディレクトリの配下によって、1ブロ ックあたりの単位を各々で設定してあるので容量に注意すること。

![](_page_31_Picture_84.jpeg)

(2) ファイルの入出力量が大きい場合には、フォートランの入出力バッファサイズを指定する。但し、指定した入 出力バッファサイズがメモリに影響するので、プログラムメモリサイズに十分な余裕が必要である。

·順次入出力ファイルの場合 : KB単位で指定

・直接入出力ファイルの場合 : FORTRAN記録の個数を指定

<使用例>

(1) 実行時にv f l ファイルを更新する。

nusdkw -n 30 /large/x/x01/data3

(2) 実行時にvfl順次入出力ファイルを入出力バッファサイズを指定して更新する。

nusdkw -n 30 -b 1024 /large/x/x01/data3

(3) 実行時にv f l ファイルを新規に作成する。

nusdkw -n 30 -i 100 -e 50 /large/x/x01/data3

- 表4. 11 nxy文(NWT実行時に、XYプロッタイメージの図形データを出力する。)
- [-i 初期値] [-e 増分値] [-b フォートランバッファサイズ] [ ファイル名 ] nxy

![](_page_32_Picture_99.jpeg)

<機能>

(1) 新規に作成するファイルがvflアァイルの場合に、vflファイルがディレクトリの配下によって、1ブロ ックあたりの単位を各々で設定してあるので容量に注意すること。

 $\cdot$  / a r r a y : 8000KB (17ロック)

 $\cdot$  / l a r g e : 600KB (1ブロック)

 $\cdot$ /lgwork : 600KB (17ロック)

(2) ファイルの入出力量が大きい場合には、フォートランの入出力バッファサイズを指定する。但し、指定した入 出力バッファサイズがメモリに影響するので、プログラムメモリサイズに十分な余裕が必要である。

·順次入出力ファイルの場合 : KB単位で指定

・直接入出力ファイルの場合 : FORTRAN記録の個数を指定

<使用例>

(1) 実行時に図形データを既存のv f l ファイルに出力する。

 $nxy$  /large/x/x01/xy1

(2) 実行時に図形データを新規にv f 1 ファイルに出力する。

nxy -i 10 -e 10 /large/x/x01/xy2

表4. 12 nulib文(NWT用自動呼び出しライブラリを作成する。)

| [ -p 'コンバイラオプション' ] -o ユーザライブラリ名 ソースファイル名 ・・・<br>nulib |     |                          |  |  |  |  |  |
|--------------------------------------------------------|-----|--------------------------|--|--|--|--|--|
| パラメータ                                                  | 省略値 | パラメータの説明                 |  |  |  |  |  |
| 一p 'コンパイラオプション'                                        |     | コンパイラオプションを指定する。         |  |  |  |  |  |
| 一෬ ユーザ・ライブ ラリ名                                         |     | ユーザライブラリを保存するファイル名を指定する。 |  |  |  |  |  |
| ソースファイル名                                               |     | ソースファイル名を指定する。           |  |  |  |  |  |

<機能>

(1) オウンコンパイラでコンパイルする場合に、以下の言語仕様のコンパイラオプションを指定する。

 $FORMERAN 77 : -Xf7$ 

- $-X9$ Fortran90:
- (2) ファイルおよびディレクトリの検索は、各ユーザのホームディレクトリ (x01の場合は、/home/x/x01) を基準 にしている。
- (3) ユーザライブラリ名は命名規約として、『 lib~. a』でなければならない。
- (4) ソースファイル名は命名規約として、『~.f』でなければならない。

(5) インクルードディレクトリの指定は、コンパイラオプションの中で以下のように指定する。

『一I インクルードディレクトリ名』

<使用例>

(1) 2つのソースファイルを翻訳してライブラリを作成する。

nulib  $\neg$  /small/usrlib/libl src1.f src2.f

(2) ディレクトリ配下の全ファイルをインクルードとともに翻訳してライブラリを作成する。

nulib -p '-I /small/incl -I /small/inc2' -o /small/usrlib/lib2 /small/src2/\*.f

表4. 13 actjob(NWTジョブの処理状況を表示する。)

| ┃ コマンド名 |    |  | オペランド |  |  |
|---------|----|--|-------|--|--|
| actjob  | たし |  |       |  |  |

<機能>

NWTジョブの処理状況を表示する。

表4. 14 alloc(vf1ファイルを割り当てる。)

| コマンド名 | オペランド                  |
|-------|------------------------|
| alloc | [-f] 初期量 増分量 vfl 77イル名 |

<機能>

v f 1 ファイルを割り当てる。

<オペランドの説明>

 $(1) -f$ 

既存のvflファイルに対して内容を破棄し、再割り当てをする場合に指定する。

(2) 初期量 増分量

割り当てするファイルの容量を指定する。

- ・容量k : KB単位
- ・容量m : MB単位

:ブロック単位でディレクトリによって単位を設定 ・容量

 $\angle$  array  $\cdots 8000KB$ 

- $\angle$ large  $\cdots$  600KB
- $\angle$  1 g w o r k  $\cdots$  600KB

(3) vf1 ファイル名

vflファイル名を指定する。vflファイル以外を指定するとエラーとなる。

<入力例>

(1) x 01コーザが、/large 配下に初期量5MB、増分量3MB単位で、v f l ファイルを新規に割り当てる。 alloc 5m 3m /large/x/x01/testdata

![](_page_34_Picture_125.jpeg)

![](_page_34_Picture_126.jpeg)

<機能>

NWT用ロードモジュールを作成する。

<オペランドの説明>

- $(1)$  frtpx  $\pi$ <sup>2</sup>  $\rightarrow$   $\pi$ 
	- UXPコンパイルオプション等を指定する。詳細については、『man frtpx』にて参照できる。 更に、以下のオプションも指定して利用することができる。
		- -Udc : 倍精度用 calcomp ライブラリ利用
		- -Umpi : MPI ライブラリ利用
		- -Upvm: PVM ライブラリ利用

 $(2)$  -o ロ-ドモジュール名

- 保存するロードモジュール名を指定する。省略した場合には、ロードモジュール名『a.out』に出力する。 (3) ソースファイル名 または オブジェクトファイル名 …
	- ソースファイル名またはオブジェクトファイル名を指定する。
- <特記事項>
	- (1) ソースファイル名は命名規約として、『~.f』でなければならない。
	- (2) オブジェクトファイル名は命名規約として、『~.o』でなければならない。

<入力例>

(1) ソースファイルを使用して標準最適化されたNWT用ロードモジュールを作成する。

f77nwt -Wx -Psd -o module5 src1.f src2.f

#### 表4. 16 ncan (NWTジョブをキャンセルする。)

![](_page_34_Picture_127.jpeg)

<機能>

NWTジョブをキャンセルする。

<オペランドの説明>

 $(1)$  NWT ジョブ名

NWTのジョブ名を指定する。

<特記事項>

(1) MSPから投入されたNWTジョブはキャンセルすることができない。

<入力例>

(1)  $x 0 1 + 3 1 A b 1 0 NWT Y^3 2 Y^2 + Y^2 4 Y^4 5$ 

 $ncan \space x01+31Ab1$ 

1410

表4. 17 nlog(NWTジョブの処理結果を検索する。)

| コマンド名 |             | オペランド |  |  |  |
|-------|-------------|-------|--|--|--|
| nlog  | [ NWTジョブ名 ] |       |  |  |  |

<機能>

NWTジョブの処理結果を検索する。

<オペランドの説明>

(1) NWT ジョブ名

検索を行うNWTのジョブ名を指定する。本オペランドを省略すると、ジョブ名の一覧を表示する。 <入力例>

(1) x 0 1 + 3 1 A b 1 のジョブの処理結果を見る。

 $nlog x01+31Ab1$ 

表4. 18 nquota (ユーザファイルの割当量および使用量を表示する。)

![](_page_35_Picture_106.jpeg)

<機能>

ユーザファイルの割当量および使用量を表示する。また、マイグレーション情報も表示する。

- <オペランドの説明>
	- $(1) -v$

対象となるすべてのファイルシステムについて割当量および使用量を表示する。本オペランドを省略 すると、制限を越えているときに限り、情報が表示される。

<入力例>

(1) 割当量および使用量を表示する。

nquota -v

表4. 19 ns(セッションユーザのNWTジョブの処理状況を表示する。)

![](_page_35_Picture_107.jpeg)

<機能>

セッションユーザのNWTジョブの処理状況を表示する。

表4 20 nsub(クロスコンパイラ使用NWTジョブを投入する)

|             | 4X T . (2) U II S U D \ / (2) \ $\sim$ (2) $\sim$ (1) / (X) $\sim$ (1) $\sim$ (1) $\sim$ (1) $\sim$ (1) $\sim$ (2) $\sim$ / |
|-------------|----------------------------------------------------------------------------------------------------|
| コマンド名       | オペランド                                                                                                    |
| nsub        | [-g グループ名 ] [ -m ] 中間シェルファイル名                                                                                               |
| <機能>        | クロスコンパイラを使用するNWTジョブを投入する。                                                                                                   |
| <オペランドの説明>  |                                                                                                    |
| (1)−g グループ名 |                                                                                                    |
|             | 処理する当該グループ名を指定する。                                                                                                    |

 $(2)$  -m

実際の投入は行ず、標準出力に展開後のスクリプトを出力する。

(3) 中間シェルファイル名 処理を記述した中間シェルファイル名を指定する。

<入力例>

(1) クロスコンパイラを使用するNWTジョブを、グループgrp1で中間シェルファイルを利用して実行する。

nsub -g grp1 sh1

表4. 21 nsubo(オウンコンパイラ使用NWTジョブを投入する。)

| コマンド名 | オペランド                         |
|-------|-------------------------------|
| nsubo | 「-g グループ名 ] [ -m ] 中間シェルファイル名 |

<機能>

オウンコンパイラを使用するNWTジョブを投入する。

<オペランドの説明>

- $(1)$  -g グル-プ名
	- 処理する当該グループ名を指定する。
- $(2)$  -m
	- 実際の投入は行ず、標準出力に展開後のスクリプトを出力する。
- (3) 中間シェルファイル名

処理を記述した中間シェルファイル名を指定する。

- <入力例>
	- (1) オウンコンパイラを使用するNWTジョブを、グループgrp1で中間シェルファイルを利用して実行する 場合の展開後のスクリプトを表示する。

nsubo  $-g$  grp $1 - m$  shl

![](_page_36_Picture_152.jpeg)

![](_page_36_Picture_153.jpeg)

<機能>

NWT用ユーザライブラリを作成する。

- <オペランドの説明>
	- (1)  $-p$  '  $32\%$   $(737)$   $332$   $\cdots$ '
		- UXPコンパイラオプションを指定する。
	- (2) -o ユーザライブラリ名

作成するユーザライブラリ名を指定する。

(3) リースファイル名 …

- <特記事項>
	- (1) ソースファイル名は命名規約として、『~. f』でなければならない。
	- (2) ユーザライブラリ名は命名規約として、『 lib~. a』でなければならない。
- <入力例>

(1) ソースファイルを使用して、NWT用ユーザライブラリを作成する。

nulib  $-p'$ -0e' -o libusr1.a src1.f src2.f

表4. 23 rlse(vflファイルの未使用領域を開放する。)

![](_page_36_Picture_154.jpeg)

<機能>

vflファイルの未使用領域を開放する。

- <オペランドの説明>
	- (1) vf1 ファイル名

未使用領域を開放するvflファイル名を指定する。

<特記事項>

- (1) vflファイル以外のファイル名を指定した場合は、エラーとなる。
- (2) ファイルの所有者または現グループに位置しているユーザでなければ開放できない。
- (3) 使用中のファイルは開放できない。

ソースプログラムのファイル名を指定する。

(4) 開放中に当該ファイルを使用した場合には動作は保証されないので注意すること。

<入力例>

(1) ディレクトリ/large 配下のv f 1ファイルの未使用領域を開放する。

rlse /large/x/x01/testdata

表4. 24 vflrm(vflファイルを削除する。)

![](_page_37_Picture_107.jpeg)

<機能>

- vflファイルを使用状態の判定に従って削除する。
- <オペランドの説明>
- $(1)$  vfl ファイル名 …

判定するvflファイル名を指定する。

<特記事項>

(1) vflファイル以外のファイル名を指定した場合は、エラーとなる。

<入力例>

(1) ディレクトリ/large 配下のv f 1 ファイルを削除する。

 $vflrm$  /large/x/x01/testdata

## 表4. 25 vfluse(vflファイルの使用状態を判定する。)

![](_page_37_Picture_108.jpeg)

<機能>

vflファイルがプロセスによって使用状態であるかを判定する。

<オペランドの説明>

 $(1)$  vfl ファイル名 …

判定するvflファイル名を指定する。

<特記事項>

(1) vflファイル以外のファイル名を指定した場合は、エラーとなる。

<入力例>

vfluse /large/x/x01/testdata

表4. 26 waitiob(NWTジョブの処理待ち状況を表示する。)

| コマンド名   |    | オペランド |
|---------|----|-------|
| waitjob | なし |       |

<機能>

NWTジョブの処理待ち状況を表示する。

<sup>(1)</sup> ディレクトリ/large 配下のv f 1ファイルの使用状態を表示する。

# **航空宇宙技術研究所報告141**

**144 電話(0422)40 ― 3075 〒 182 ― 8522**

 **C 禁無断複写転載**

Printed in Japan